Principles of Software Construction: Objects, Design, and Concurrency

Part 1: Introduction

Course overview and introduction to software design

**Charlie Garrod** Bogdan Vasilescu

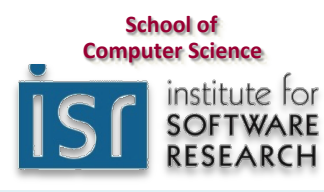

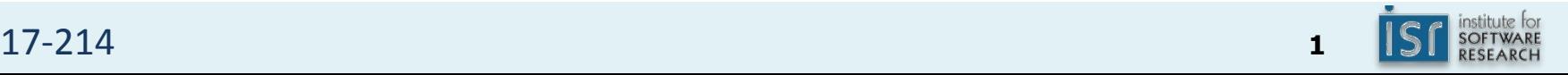

#### Software is everywhere

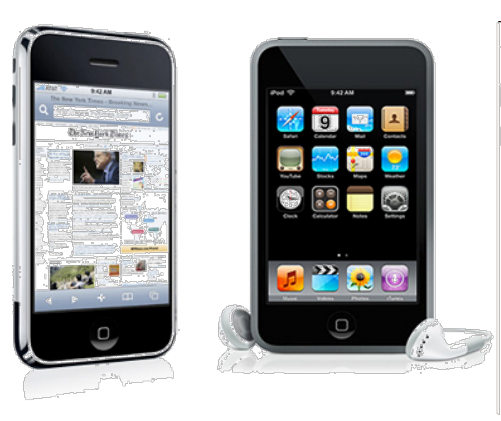

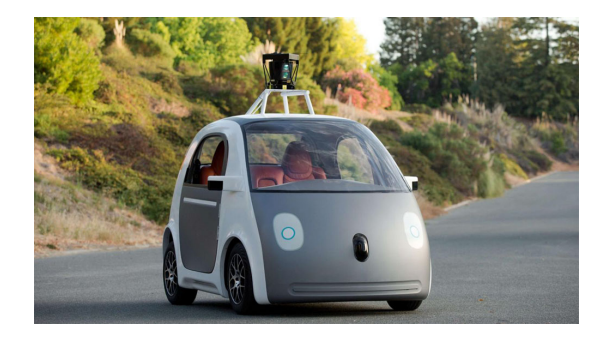

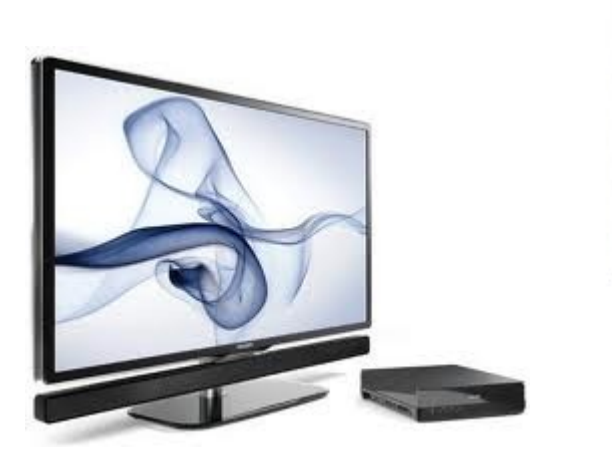

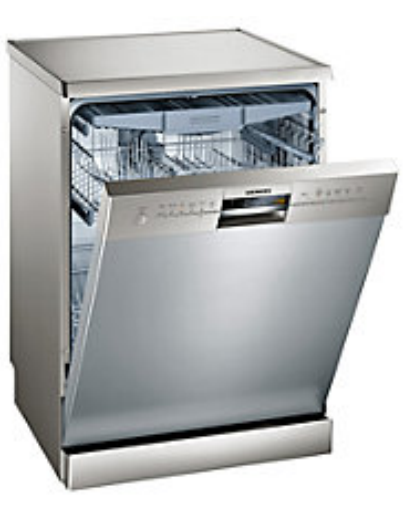

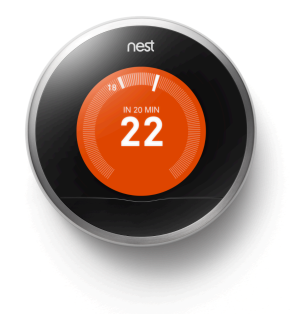

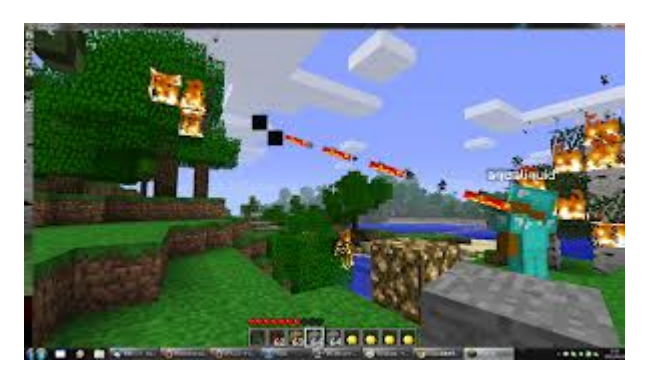

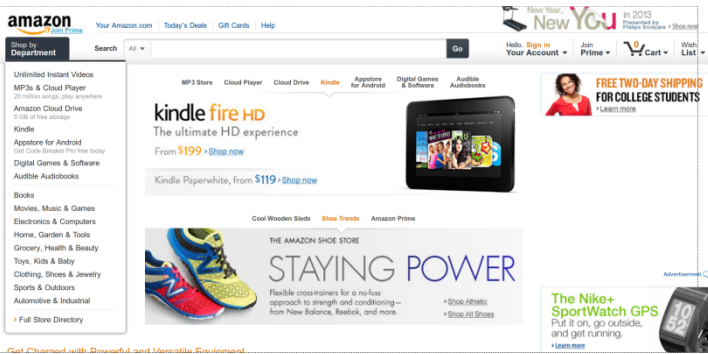

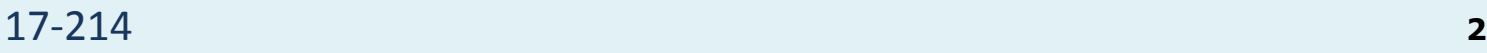

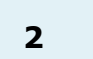

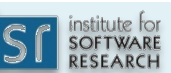

#### Growth of code and complexity over time

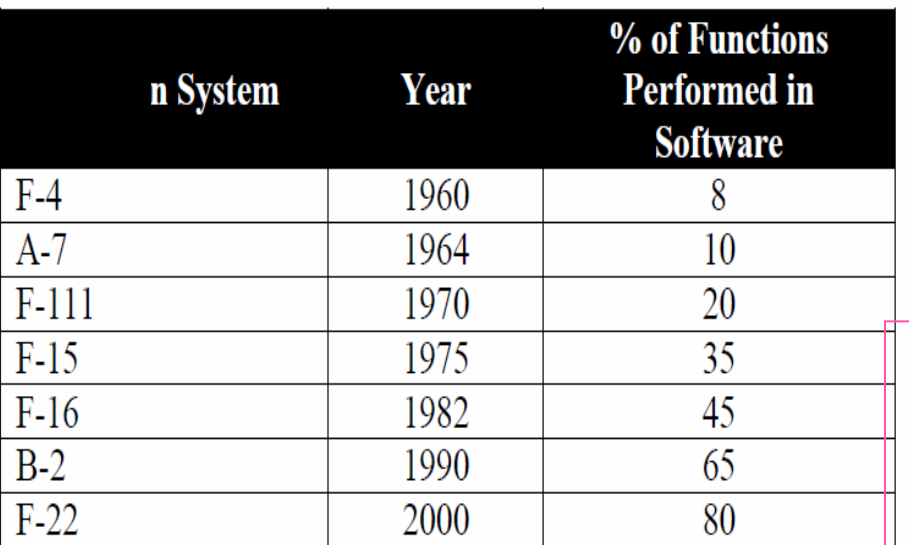

#### **Millions of Lines of Code (MLOC)**

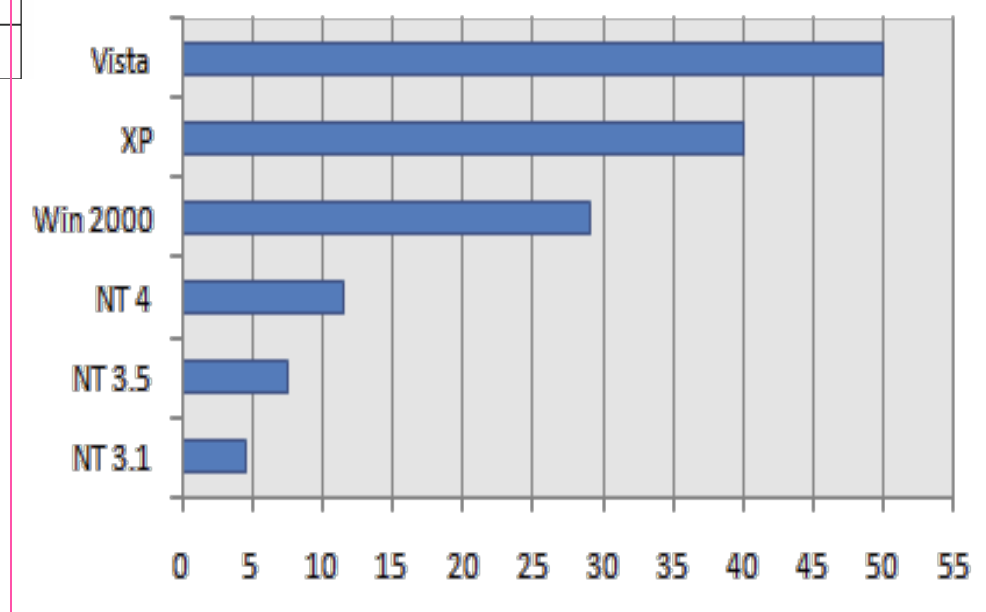

*(informal reports)* 

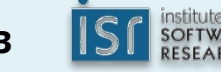

#### **COMMENTARY**

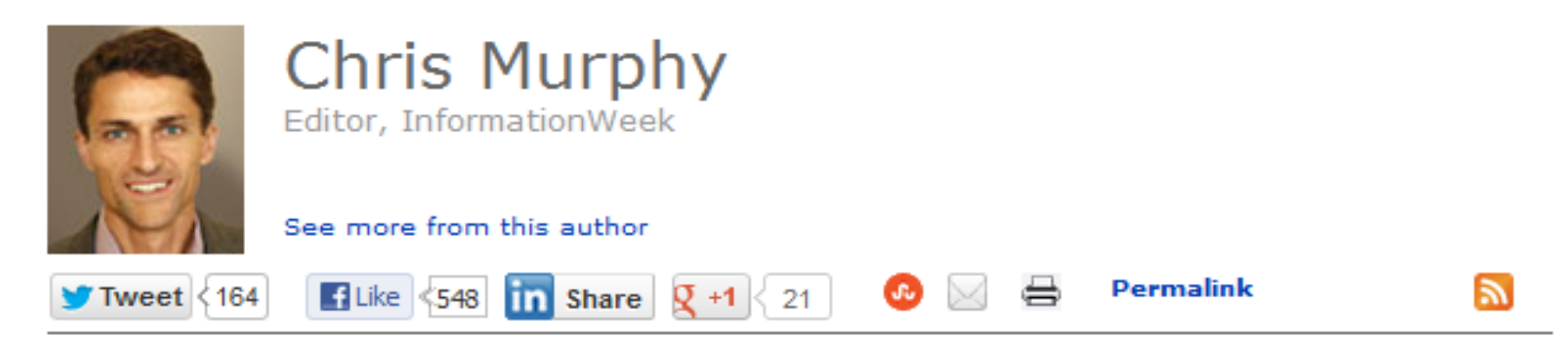

## **Why Ford Just Became A Software Company**

Ford is upgrading its in-vehicle software on a huge scale, embracing all the customer expectations and headaches that come with the development lifecycle.

6 Comments | Chris Murphy | November 14, 2011 09:31 AM

Sometime early next year, Ford will mail USB sticks to about 250,000 owners of vehicles with its advanced touchscreen control panel. The stick will contain a major upgrade to the software for that screen. With it, Ford is breaking from a history as old as the auto industry, one in which the technology in a car essentially stayed unchanged from assembly line to junk yard.

Ford is significantly changing what a driver or passenger experiences in its cars years after they're built. And adaches.<br>adaches.

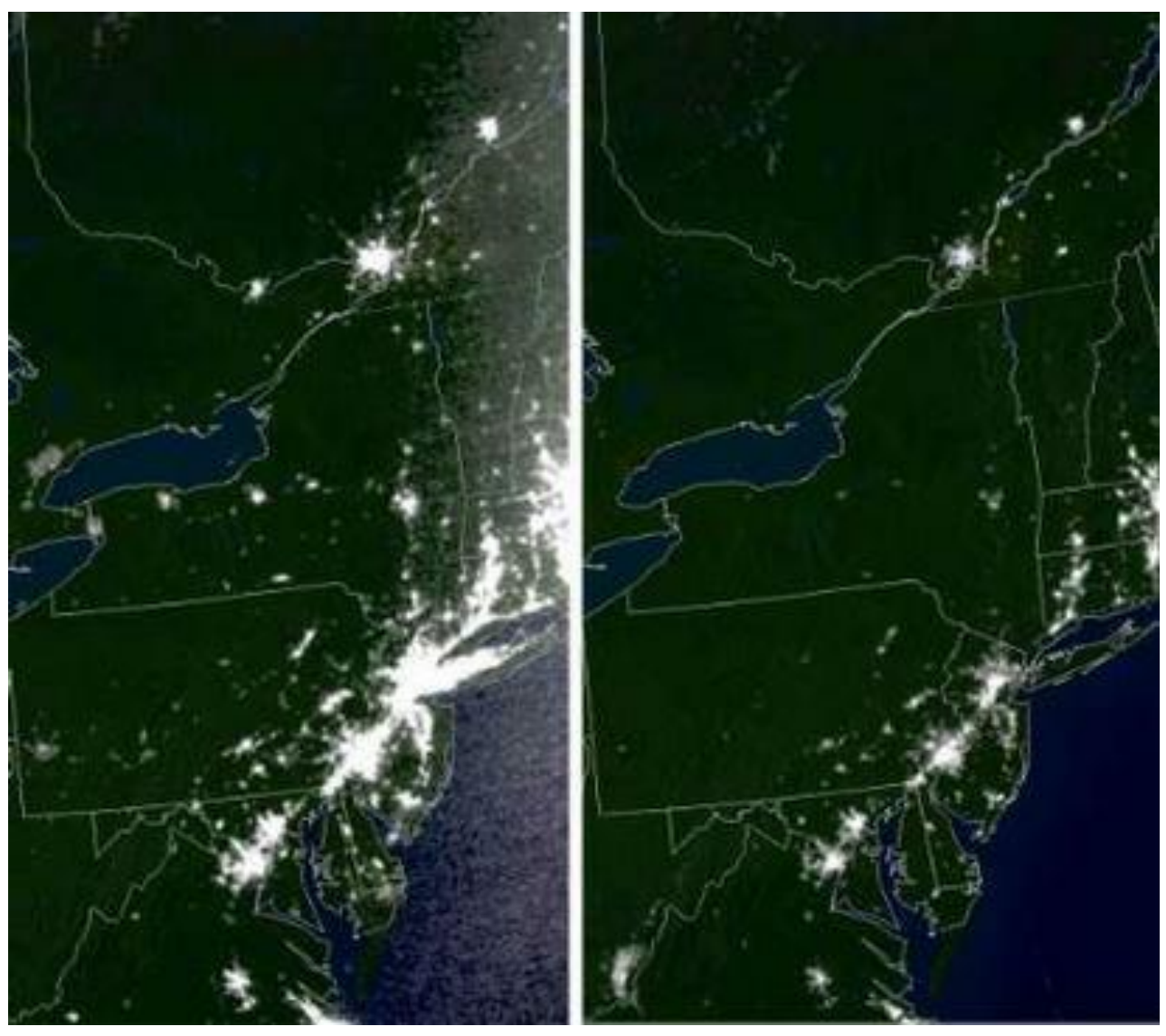

Normal night-time image Blackout of 2003

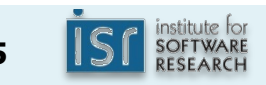

Principles of Software Construction: Objects, Design, and Concurrency

Part 1: Introduction

Course overview and introduction to software design

**Charlie Garrod** Bogdan Vasilescu

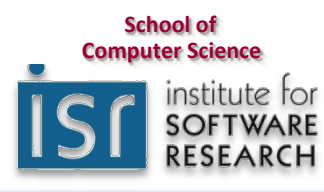

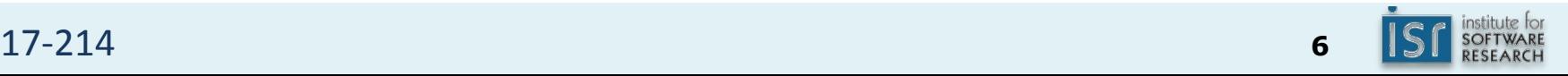

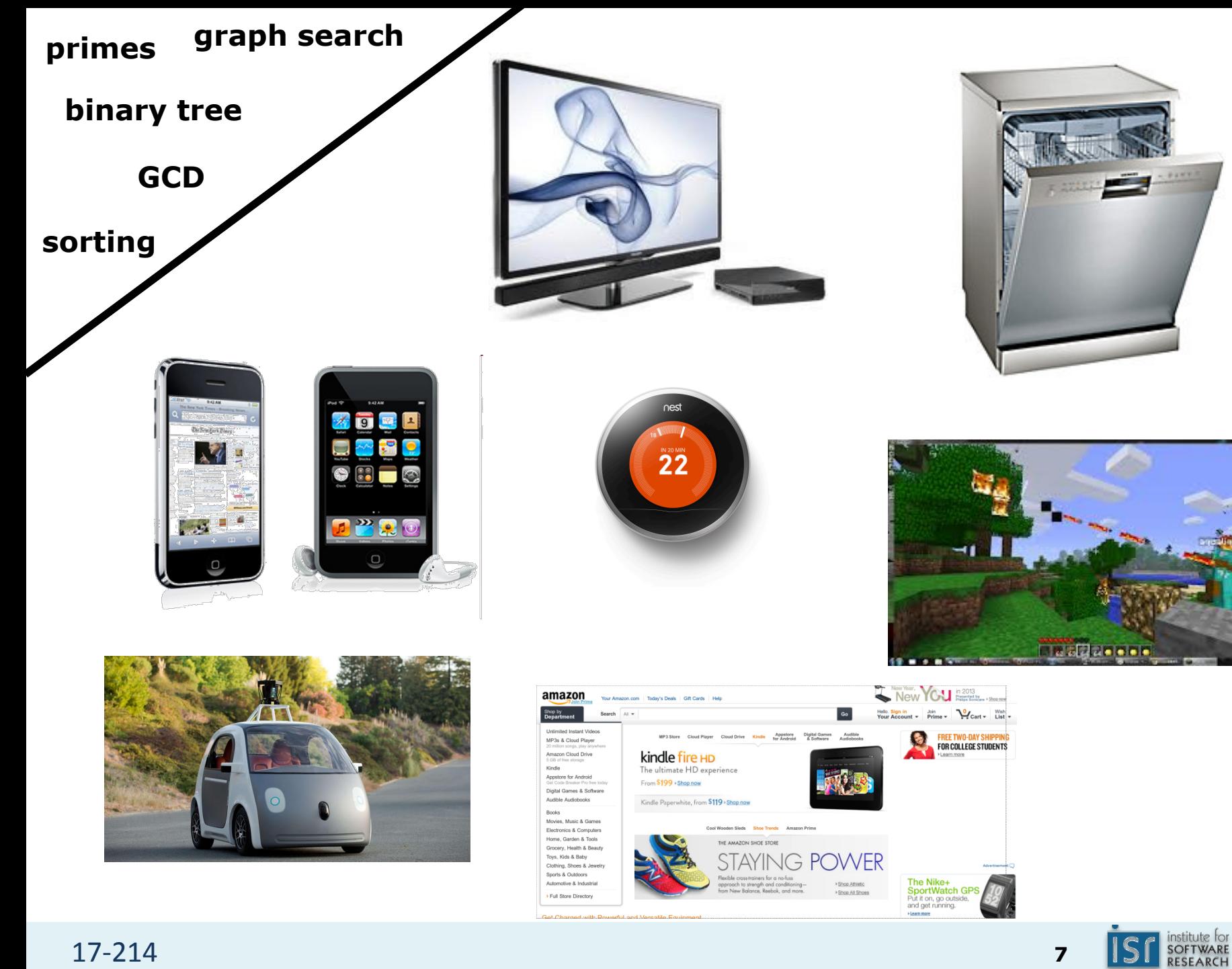

17-214 **<sup>7</sup>**

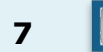

From programs to systems

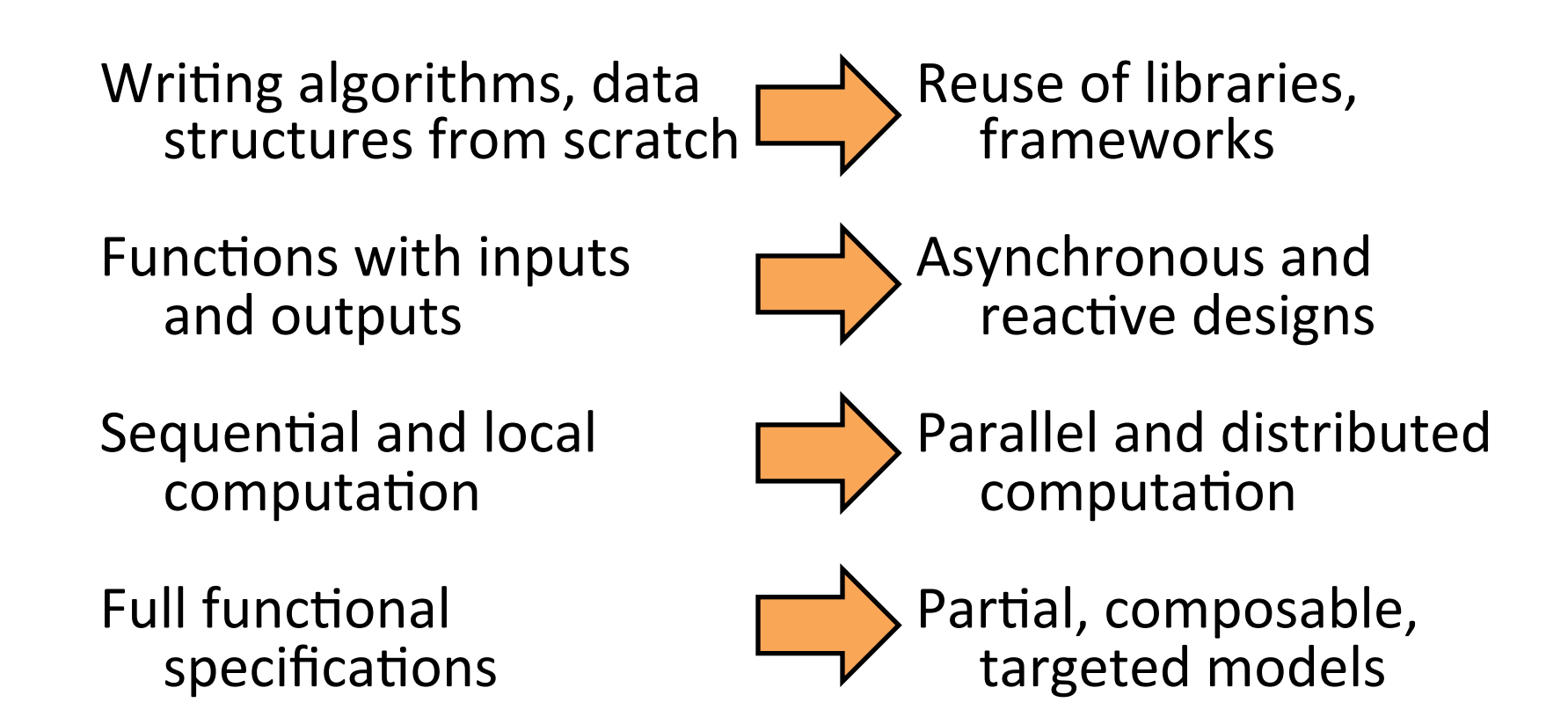

Our goal: understanding both the **building blocks** and the **design principles** for construction of software systems

Principles of Software Construction: Objects, Design, and Concurrency

Part 1: Introduction

Course overview and introduction to software design

**Charlie Garrod** Bogdan Vasilescu

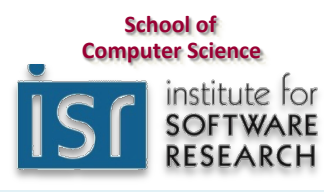

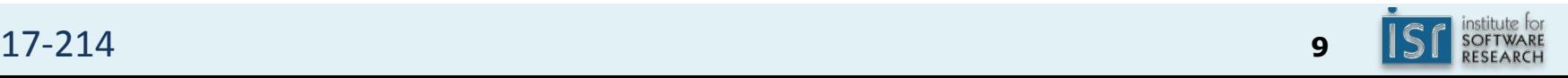

#### Objects in the real world

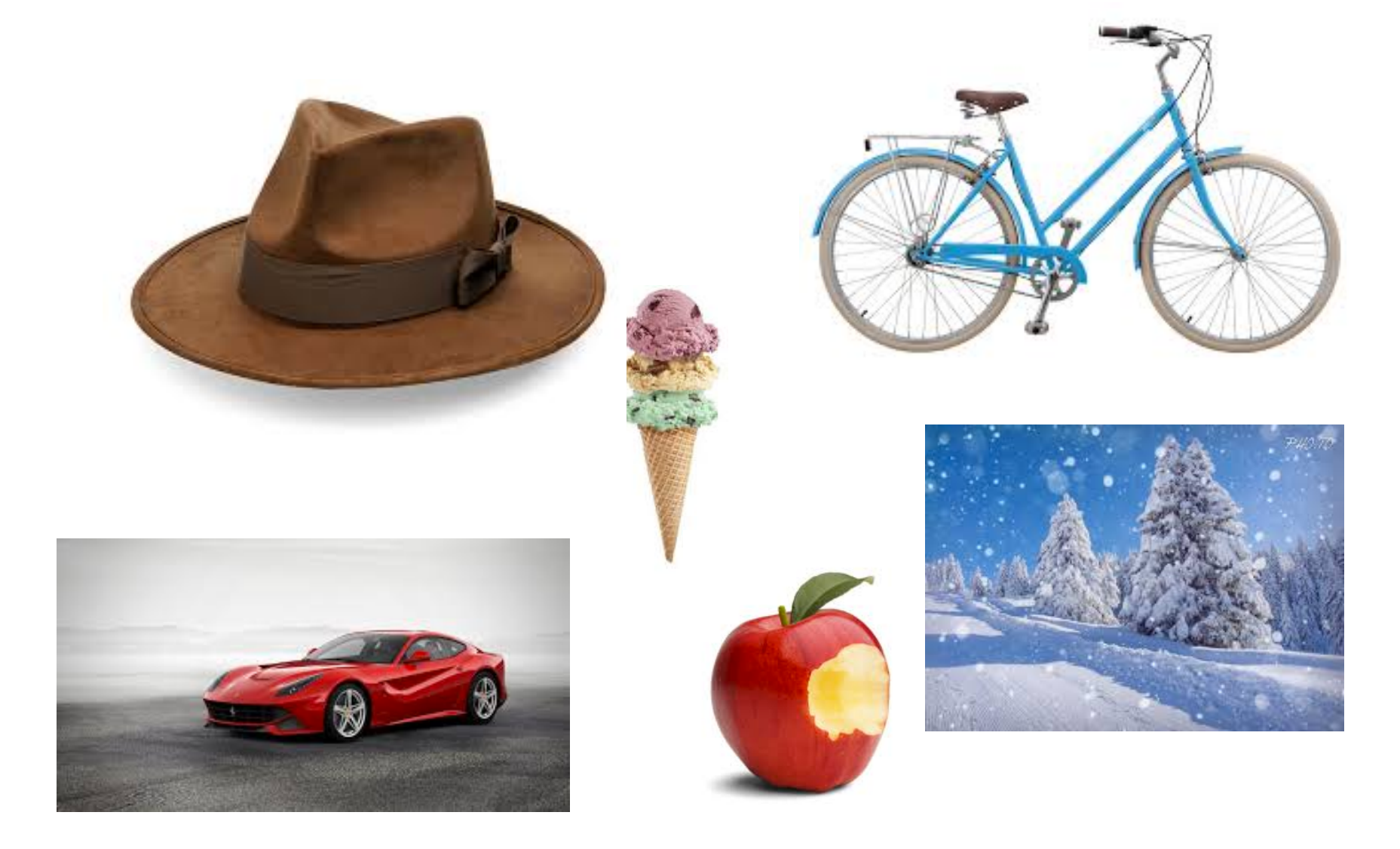

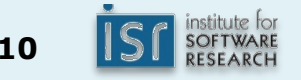

Object-oriented programming

**Programming based on structures** that contain both data and methods

```
public class Bicycle {
 private final Wheel frontWheel, rearWheel;
 private final Seat seat;
 private int speed;
		…
```

```
public Bicycle(…) { … }
```

```
public void accelerate() {
  				speed++;		
		}
```

```
public int speed() { return speed; }
}
```
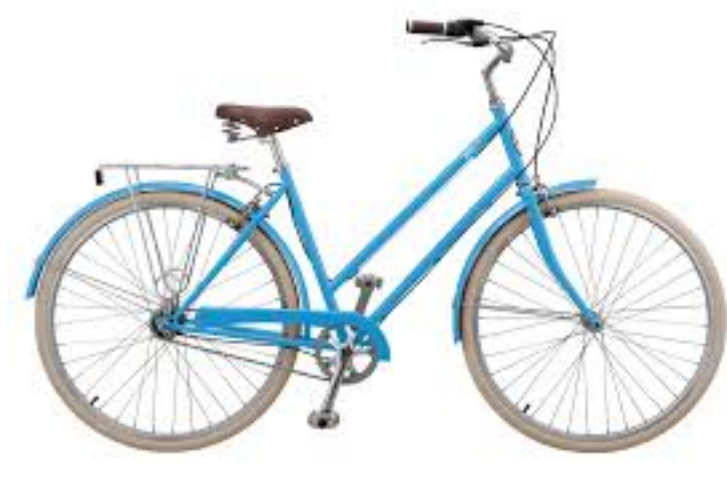

```
17-214 11
```
Principles of Software Construction: Objects, Design, and Concurrency

Part 1: Introduction

Course overview and introduction to software design

**Charlie Garrod** Bogdan Vasilescu

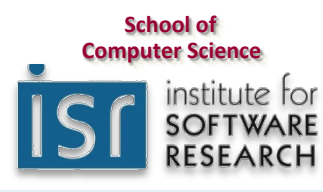

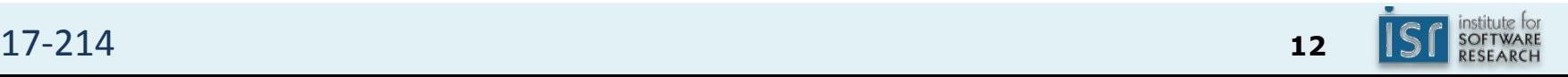

#### Semester overview

- Introduction to Java and  $O-O$
- Introduction to **design** 
	- $-$  **Design** goals, principles, patterns
- **Designing classes** 
	- $-$  **Design** for change
	- $-$  **Design** for reuse
- **Designing** (sub)systems
	- $-$  **Design** for robustness
	- $-$  **Design** for change (cont.)
- **Design** case studies
- **Design** for large-scale reuse
- **Explicit concurrency**
- Crosscutting topics:
	- Modern development tools: IDEs, version control, build automation, continuous integration, static analysis
	- Modeling and specification, formal and informal
	- $-$  Functional correctness: Testing, static analysis, verification

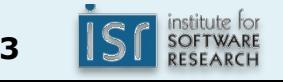

## Sorting with a configurable order, version A

```
static void sort(int[] list, boolean ascending) {
			…		
   			boolean mustSwap;	
   if (ascending) \{mustSwap = list[i] < list[j];			}	else	{	
      mustSwap = list[i] > list[j];			}	
			…	
<u>}</u>
```
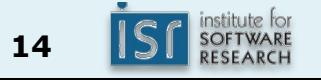

## Sorting with a configurable order, version B

```
interface Comparator {
  boolean compare(int i, int j);
}	
class AscendingComparator implements Comparator {
  public boolean compare(int i, int j) { return i < j; }
}	
class DescendingComparator implements Comparator {
  public boolean compare(int i, int j) { return i > j; }
}	
static void sort(int[] list, Comparator cmp) {
		…		
  boolean mustSwap =
    cmp.compare(list[i], list[j]);
		…	
}
```
Sorting with a configurable order, version B'

```
interface Comparator {
  boolean compare(int i, int j);
}	
final Comparator ASCENDING = (i, j) -> i < j;
final Comparator DESCENDING = (i, j) \rightarrow i \rightarrow j;static void sort(int[] list, Comparator cmp) {
		…		
  boolean mustSwap =
    cmp.compare(list[i], list[j]);
		…	
}
```
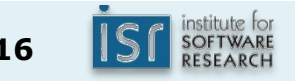

### Which version is better?

Version A:

```
17-214 17
 static void sort(int[] list, boolean ascending) {
 			…		
    			boolean mustSwap;	
    if (ascending) \{mustSwap = list[i] < list[j];			}	else	{	
       mustSwap = list[i] > list[j];			}	
 			…	
 }	
                      interface Comparator {
                        boolean compare(int i, int j);
                      }	
                      final Comparator ASCENDING = (i, j) \rightarrow i \leftarrow j;final Comparator DESCENDING = (i, j) \rightarrow i \rightarrow j;static void sort(int[] list, Comparator cmp) {
                      		…		
                        boolean mustSwap =
                          cmp.compare(list[i], list[j]);
                      		…	
                      }	
           Version B':
```
# **It depends?**

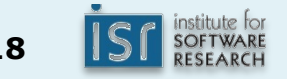

Software engineering is the branch of computer science that creates **practical, cost-effective solutions** to computing and information processing problems, preferably by applying scientific knowledge, developing software systems in the service of mankind.

> Software Engineering for the 21st Century: A basis for rethinking the curriculum Manifesto, CMU-ISRI-05-108

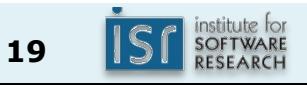

Software engineering is the branch of computer science that creates **practical, cost-effective solutions** to computing and information processing problems, preferably by applying scientific knowledge, developing software systems in the service of mankind.

Software engineering entails making **decisions under constraints** of limited time, knowledge, and resources…

Engineering quality resides in engineering **judgment**…

Quality of the software product depends on the engineer's **faithfulness to the engineered artifact**…

Engineering requires reconciling **conflicting constraints**… Engineering skills improve as a result of careful systematic

**reflection** on experience…

Costs and time constraints matter, **not just capability**…

Software Engineering for the 21st Century: A basis for rethinking the curriculum Manifesto, CMU-ISRI-05-108

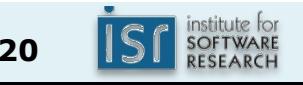

#### Goal of software design

- For each desired program behavior there are infinitely many programs
	- What are the differences between the variants?
	- $-$  Which variant should we choose?
	- $-$  How can we synthesize a variant with desired properties?

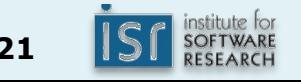

#### A typical Intro CS design process

- 1. Discuss software that needs to be written
- 2. Write some code
- 3. Test the code to identify the defects
- 4. Debug to find causes of defects
- 5. Fix the defects
- 6. If not done, return to step 1

#### Metrics of software quality

- Sufficiency / functional correctness
	- Fails to implement the specifications ... Satisfies all of the specifications
- **Robustness** 
	- Will crash on any anomalous event ... Recovers from all anomalous events
- **Flexibility** 
	- Must be replaced entirely if spec changes ... Easily adaptable to changes
- **Reusability** 
	- Cannot be used in another application ... Usable without modification
- Efficiency
	- Fails to satisfy speed or storage requirement ... satisfies requirements
- **Scalability** 
	- Cannot be used as the basis of a larger version ... is basis for much larger version...
- Security
	- Security not accounted for at all ... No manner of breaching security is known

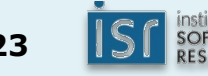

#### Better software design

- Think before coding
- Consider non-functional quality attributes
	- $-$  Maintainability, extensibility, performance, ...
- Propose, consider design alternatives
	- Make explicit design decisions

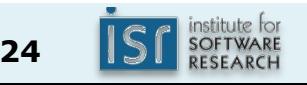

#### Using a design process

- A design process organizes your work
- A design process structures your understanding
- A design process facilitates communication

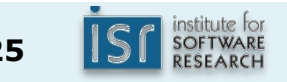

#### Preview: Design goals, principles, and patterns

- **Design goals** enable evaluation of designs
	- e.g. maintainability, reusability, scalability
- **Design principles** are heuristics that describe best practices
	- $-$  e.g. high correspondence to real-world concepts
- **Design patterns** codify repeated experiences, common solutions
	- $-$  e.g. template method pattern

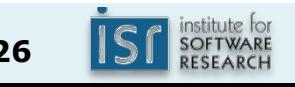

Principles of Software Construction: Objects, Design, and Concurrency)

Part 1: Introduction

Course overview and introduction to software design

**Charlie Garrod** Bogdan Vasilescu

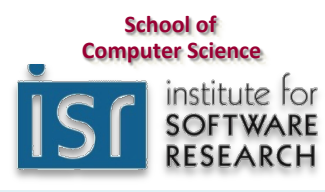

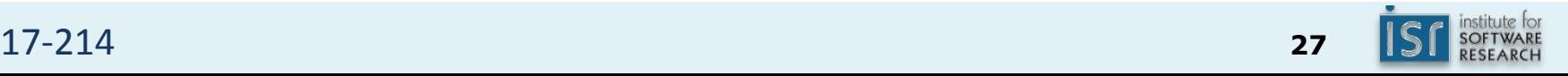

#### **Concurrency**

• Roughly: doing more than one thing at a time

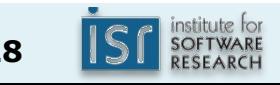

#### Summary: Course themes

- Object-oriented programming
- Code-level design
- Analysis and modeling
- **Concurrency**

#### Software Engineering (SE) at CMU

- 17-214: Code-level design
	- $-$  Extensibility, reuse, concurrency, functional correctness
- 17-313: Human aspects of software development
	- $-$  Requirements, teamwork, scalability, security, scheduling, costs, risks, business models
- 17-413 Practicum, 17-415 Seminar, Internship
- Various courses on requirements, architecture, software analysis, SE for startups, etc.
- SE Minor: http://isri.cmu.edu/education/undergrad

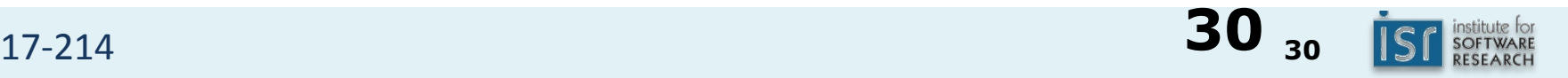

## **COURSE ORGANIZATION**

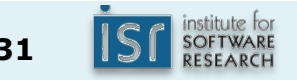

17-214 **<sup>31</sup>**

#### Preconditions

- 15-122 or equivalent
	- $-$  Two semesters of programming
	- $-$  Knowledge of C-like languages
- 21-127 or equivalent
	- $-$  Familiarity with basic discrete math concepts
- Specifically:
	- $-$  Basic programming skills
	- $-$  Basic (formal) reasoning about programs
		- Pre/post conditions, invariants, formal verification
	- $-$  Basic algorithms and data structures
		- Lists, graphs, sorting, binary search, etc.

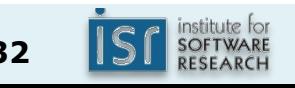

#### Learning goals

- Ability to **design** medium-scale programs
- Understanding **OO programming** concepts & design decisions
- Proficiency with basic quality assurance techniques for functional correctness
- **•** Fundamentals of **concurrency**
- **Practical skills**

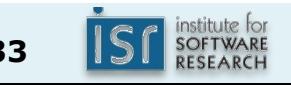

#### Course staff

• Bogdan Vasilescu vasilescu@cmu.edu **Wean 5115** 

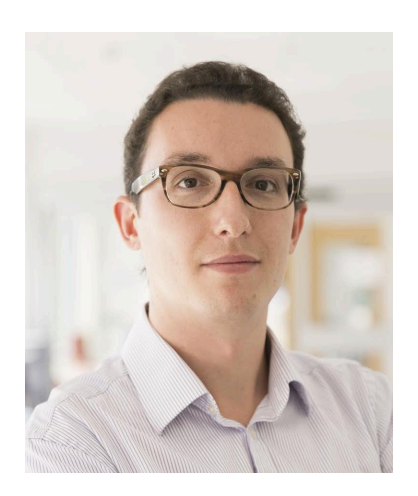

• Charlie Garrod charlie@cs.cmu.edu **Wean 5101** 

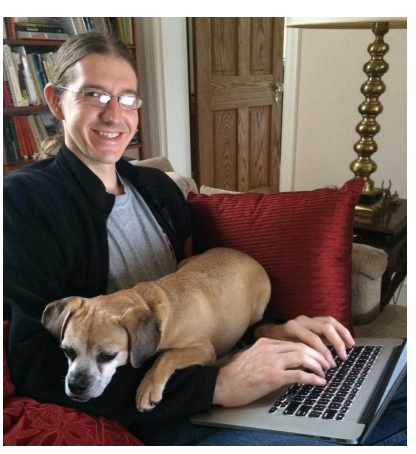

• Teaching assistants: Adithya, Arihant, Bujji, David, Megan, Nick, Tian

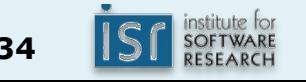

#### Course meetings

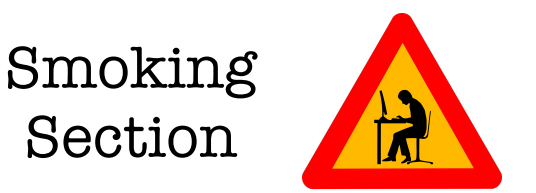

- Lectures: Tuesday and Thursday  $3:00 4:20$ pm DH A302
	- Electronic devices discouraged
- Recitations: Wednesdays 9:30 ... 2:20pm
	- $-$  Supplementary material, hands-on practice, feedback
	- $-$  Bring your laptop
- Office hours: see course web page
	- $-$  https://www.cs.cmu.edu/~charlie/courses/17-214/

*Recitation attendance is required* 

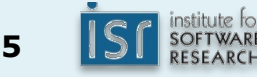

#### Infrastructure

- Course website: http://www.cs.cmu.edu/~charlie/courses/17-214
	- $-$  Schedule, office hours calendar, lecture slides, policy documents
- Tools
	- $-$  Git, Github: Assignment distribution, hand-in, and grades
	- Piazza: Discussion board
	- $-$  Eclipse or IntelliJ: Recommended for code development (other IDEs are fine)
	- $-$  Gradle, Travis-CI, Checkstyle, Findbugs: Practical development tools
- **Assignments** 
	- $-$  Homework 1 available tomorrow
- First recitation is tomorrow
	- $-$  Introduction to Java and the tools in the course
	- Install Git, Java, some IDE, Gradle beforehand

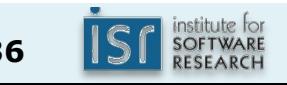
#### Textbooks

- Required course textbooks (electronically available through CMU library):
	- $-$  Joshua Bloch. Effective Java, Third Edition. Addison-Wesley, ISBN 978-0-13-468599-1.
	- Craig Larman. Applying UML and Patterns. 3rd Edition. Prentice Hall, ISBN 978-0321356680.
- Additional readings on design, Java, and concurrency on the course web page

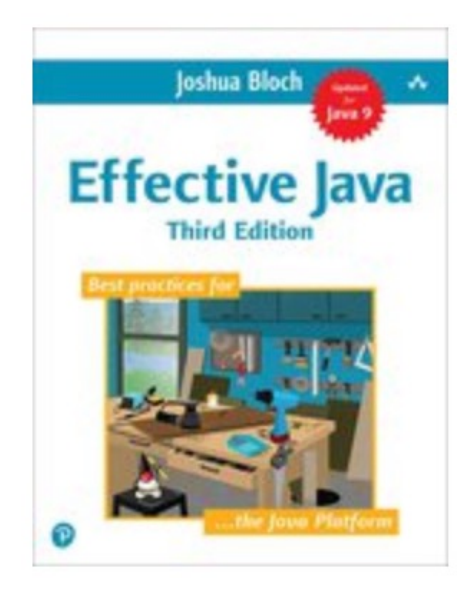

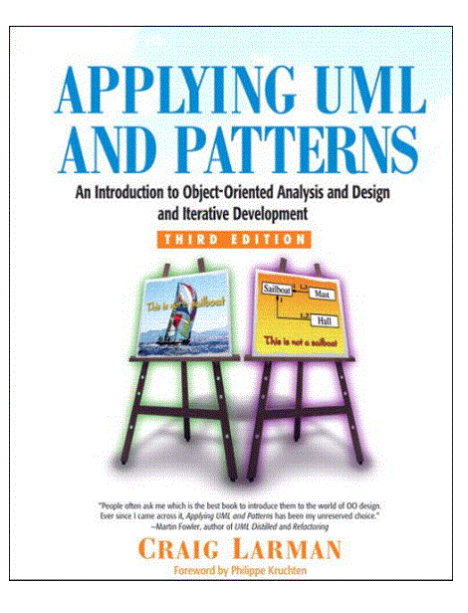

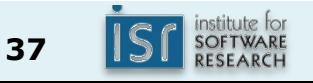

Approximate grading policy

- 50% assignments
- 20% midterms  $(2 \times 10\%$  each)
- 20% final exam
- 10% quizzes and participation

This course does not have a fixed letter grade policy; i.e., the final letter grades will not be  $A=90-100\%$ , B=80-90%, etc.

### Collaboration policy (also see the course syllabus)

- *We expect your work to be your own* 
	- $-$  You must clearly cite external resources so that we can evaluate your own personal contributions.
- Do not release your solutions (not even after end of semester)
- Ask if you have any questions
- If you are feeling desperate, please mail/call/talk to us
	- $-$  Always turn in any work you've completed *before* the deadline
- We use cheating detection tools

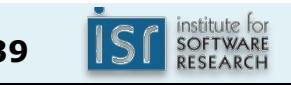

#### Late day policy

- You may turn in each\* homework up to 2 days late
- You have five free late days per semester
	- $-10\%$  penalty per day after free late days are used
- We don't accept work 3 days late
- See the syllabus for additional details
- Got extreme circumstances? Talk to us

#### 10% quizzes and participation

- Recitation participation counts toward your participation grade
- Lecture has in-class quizzes

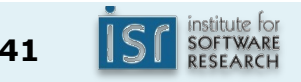

#### Summary

- Software engineering requires decisions, judgment
- Good design follows a process
- You will get lots of practice in 17-214!

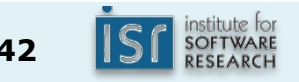

Principles of Software Construction: Objects, Design, and Concurrency

### **Introduction to course infrastructure**

**Charlie Garrod Bogdan Vasilescu** 

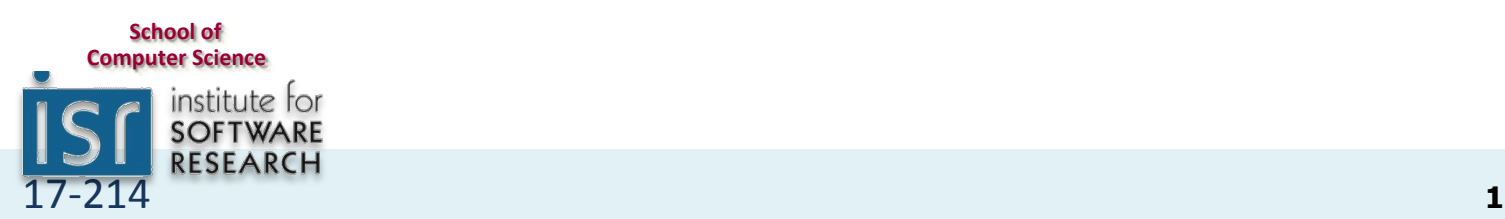

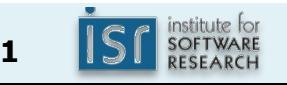

### Remember: class website

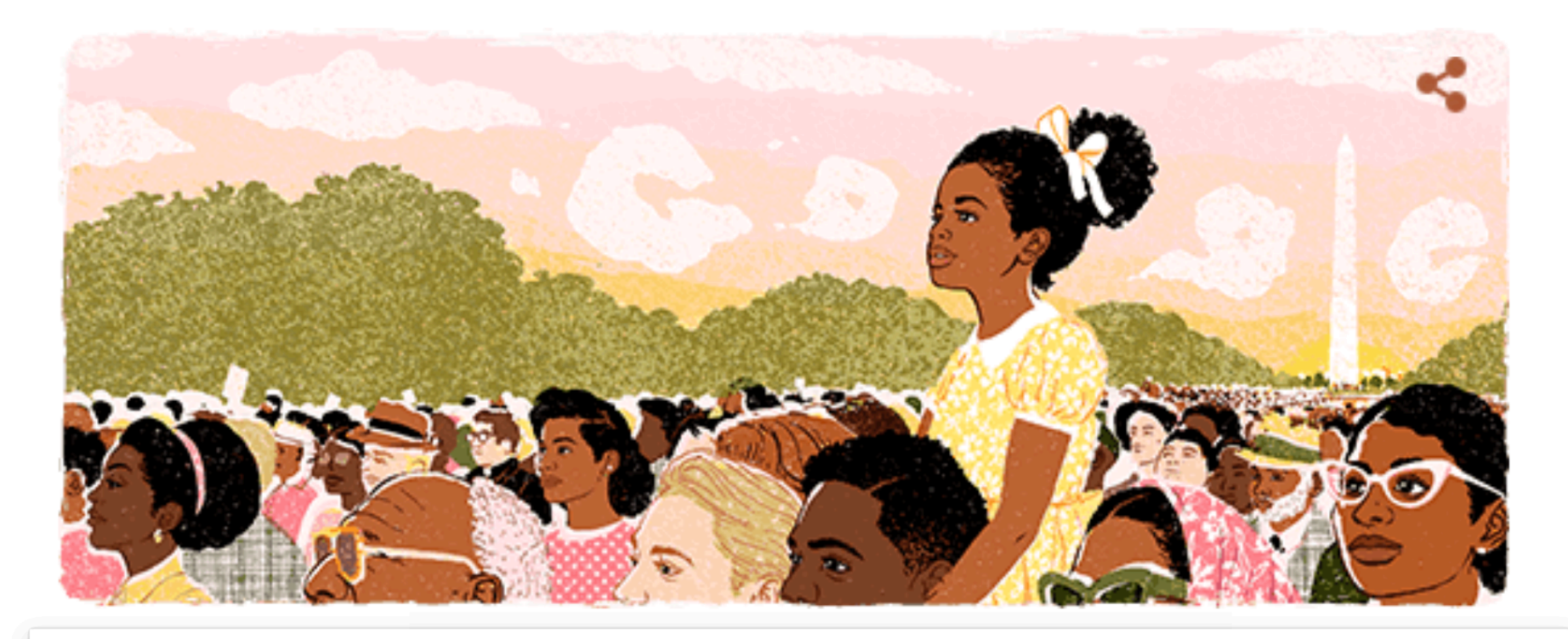

charlie garrod cmu 214

**Google Search** 

#### I'm Feeling Lucky

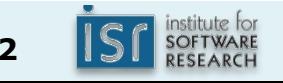

### DevOps

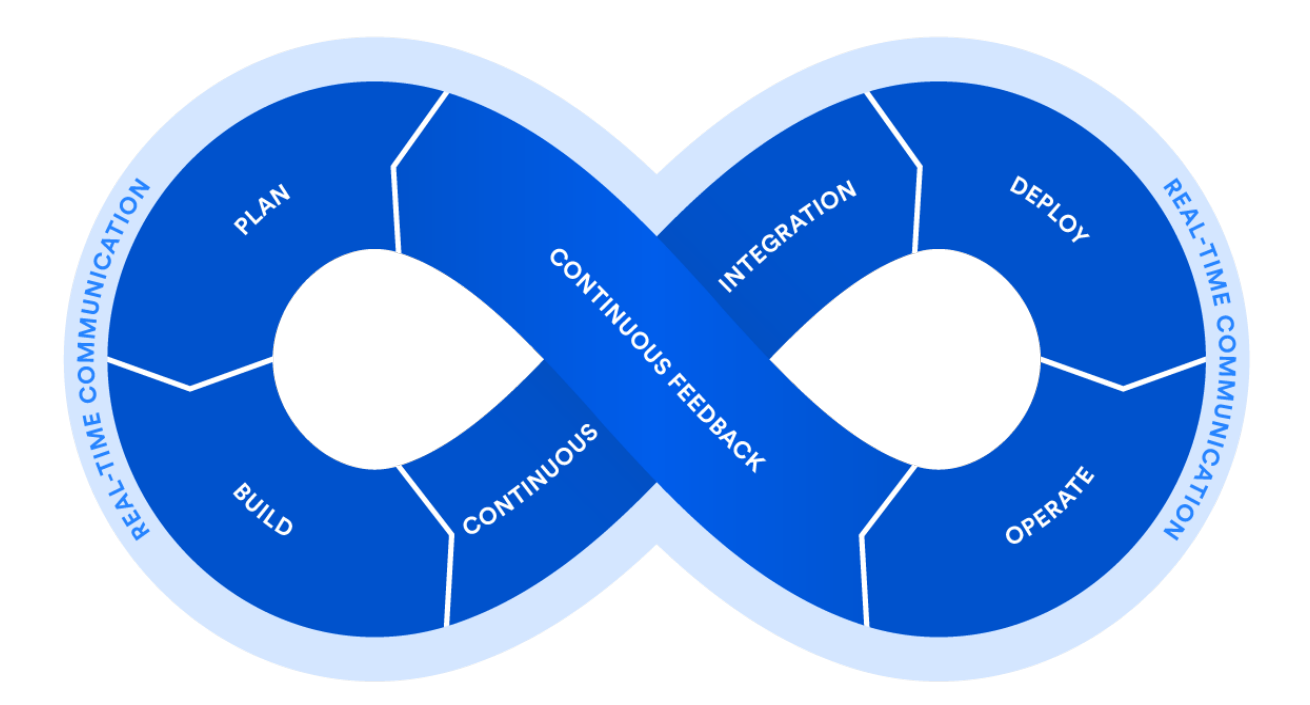

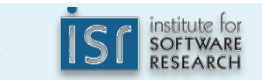

# A DevOps Definition

• "DevOps is a set of practices intended to reduce the time between committing a change to a system and the change being placed into normal production, while ensuring high quality."

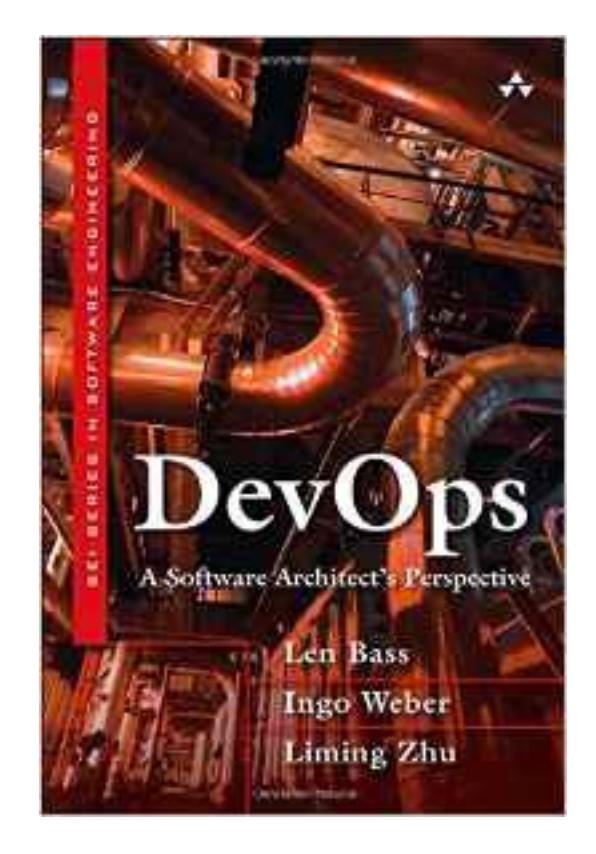

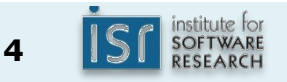

### DevOps Toolchain

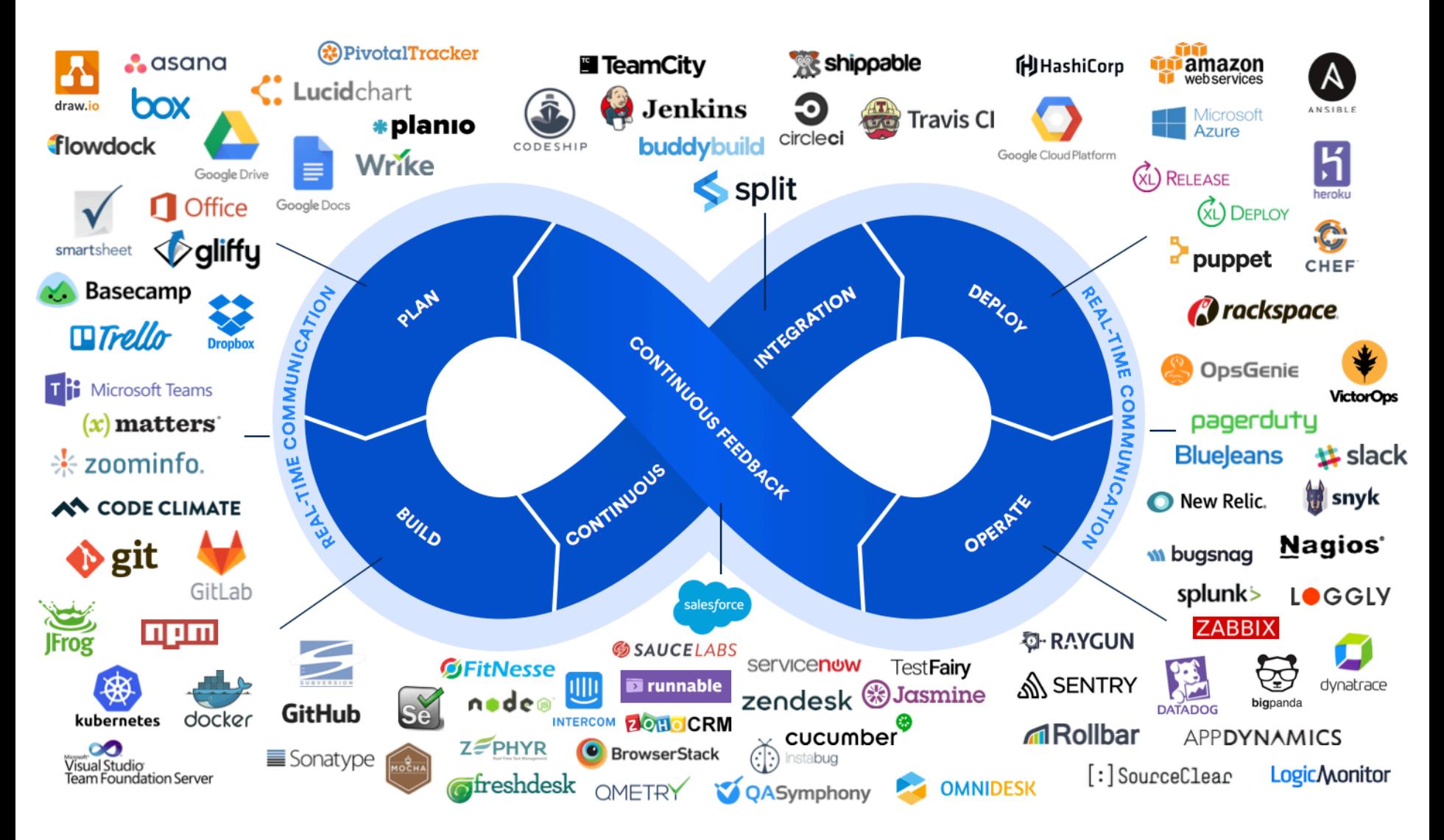

https://marketplace-cdn.atlassian.com/s/f01dfe0a9e6d2f8a1d1bada432a8914f126aea8b/public/devops-hero.png

institute for<br>SOFTWARE RESEARCH

# You will need for homework 1

• Java (+Eclipse/IntelliJ): more on Thursday

- Version control: Git
- Hosting: GitHub
- Build manager: Gradle
- Continuous integration service: Travis-CI

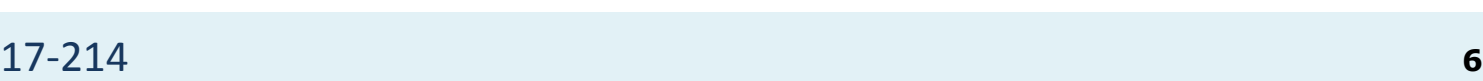

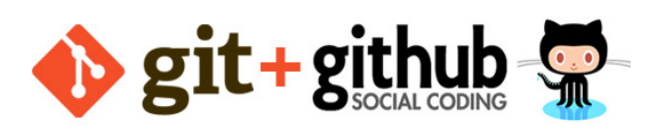

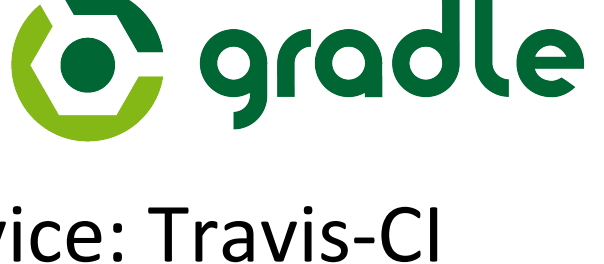

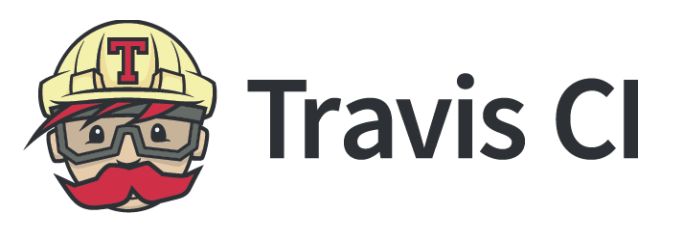

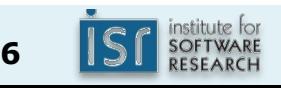

# What is version control?

- System that records changes to a set of files over time
	- $-$  Revert files back to a previous state
	- $-$  Revert entire project back to a previous state
	- $-$  Compare changes over time
	- See who last modified something that might be causing a problem
- As opposed to:

hw1.java hw1\_v2.java hw1\_v3.java hw1\_final.java hw1\_final\_new.java …

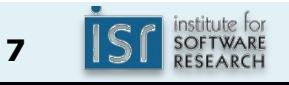

# Brief timeline of VCS

- 1982: RCS (Revision Control System), still maintained
- 1990: CVS (Concurrent Versions System)
- 2000: SVN (Subversion)
- 2005: Bazaar, Git, Mercurial

#### Git

- Developed by Linus Torvalds, the creator of Linux
- Designed to handle large projects like the Linux kernel efficiently
	- Speed
	- Thousands of parallel branches

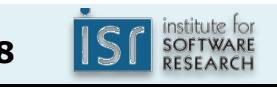

# Centralized version control

- Single server that contains all the versioned files
- Clients check out/in files from that central place
- E.g., CVS, SVN (Subversion), and Perforce

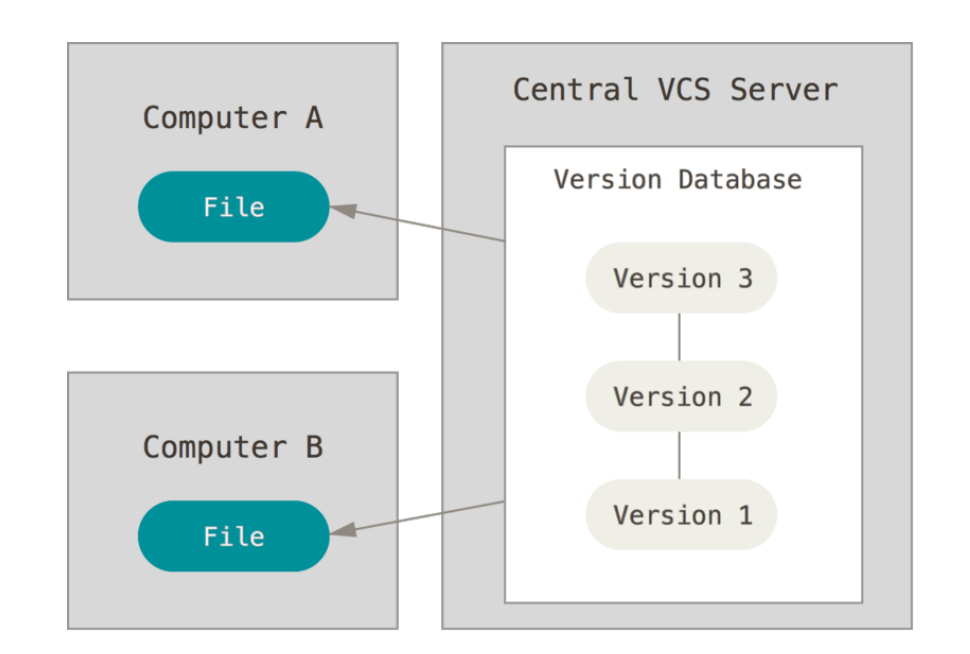

https://git-scm.com/book/en/v2/Getting-Started-About-Version-Control

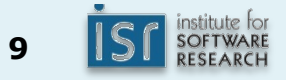

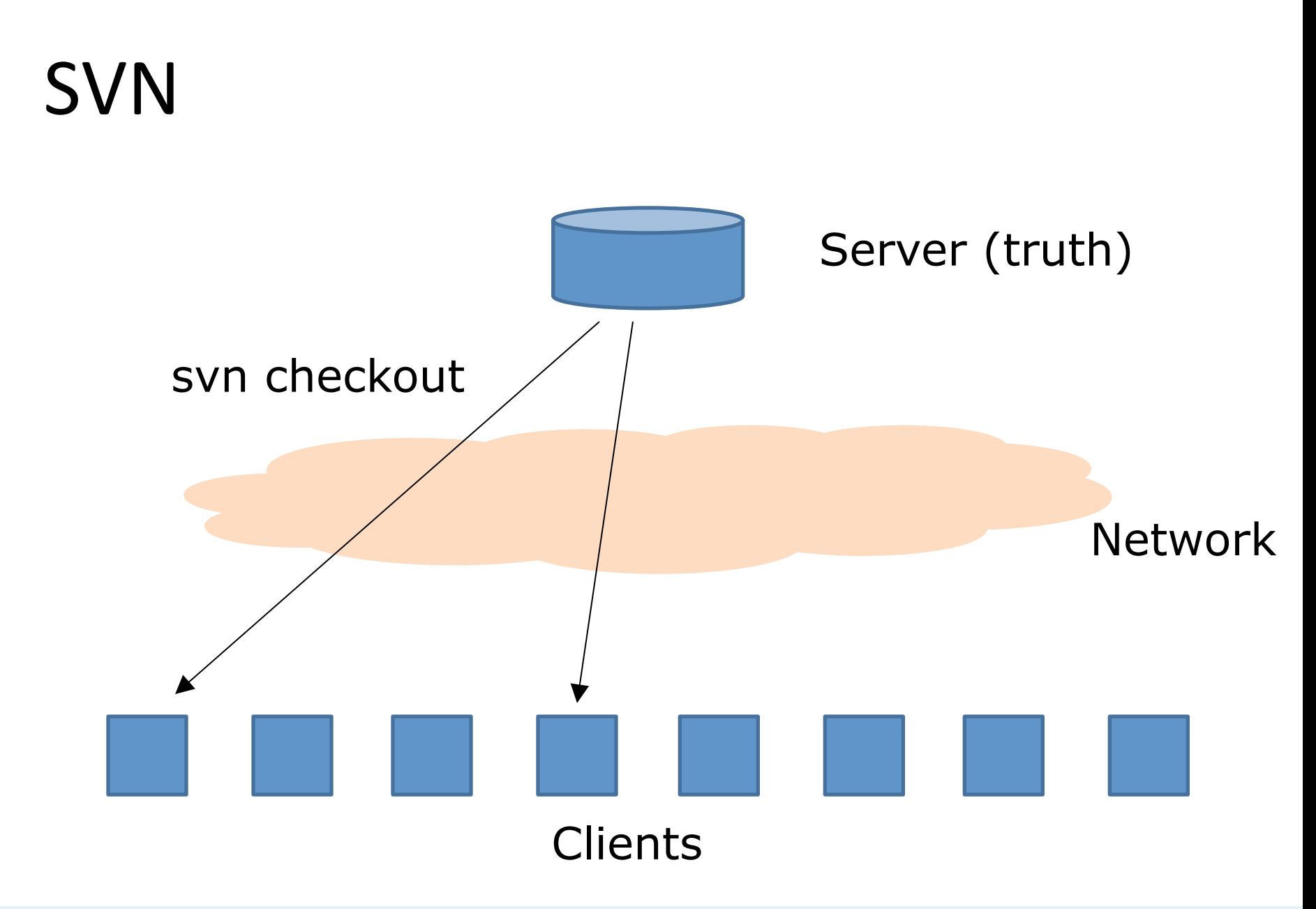

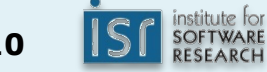

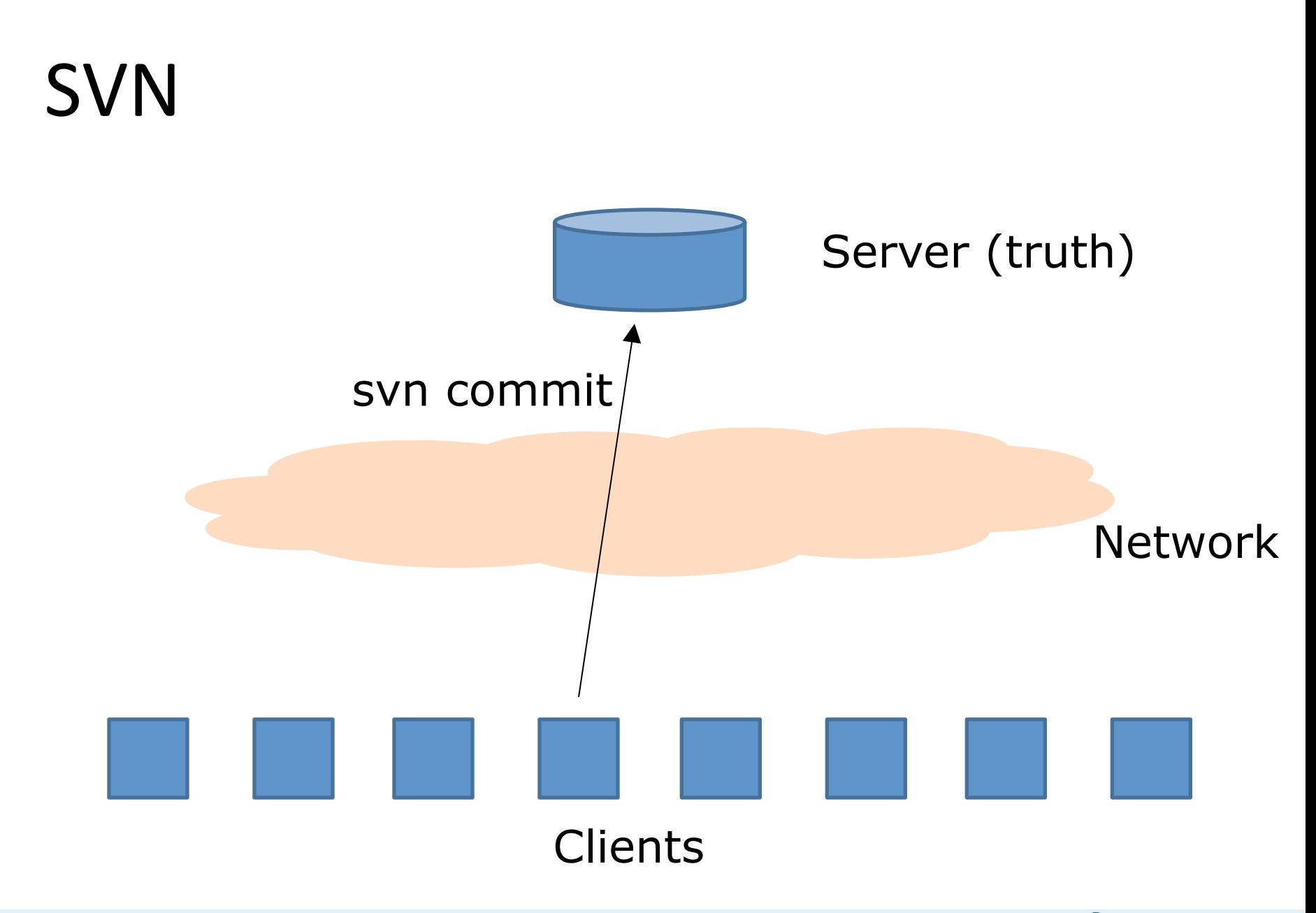

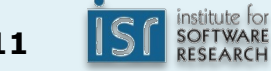

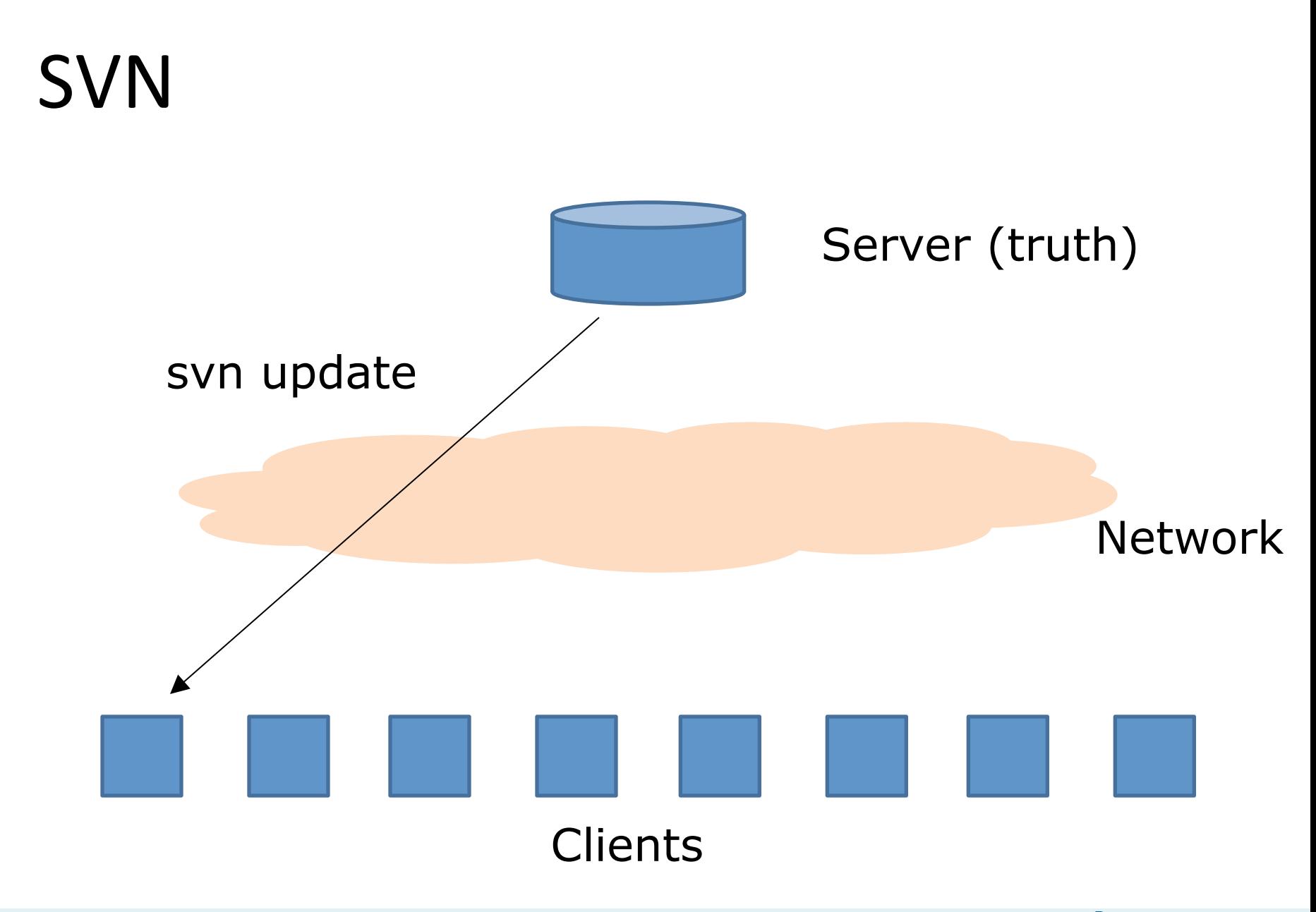

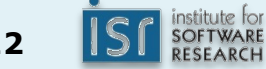

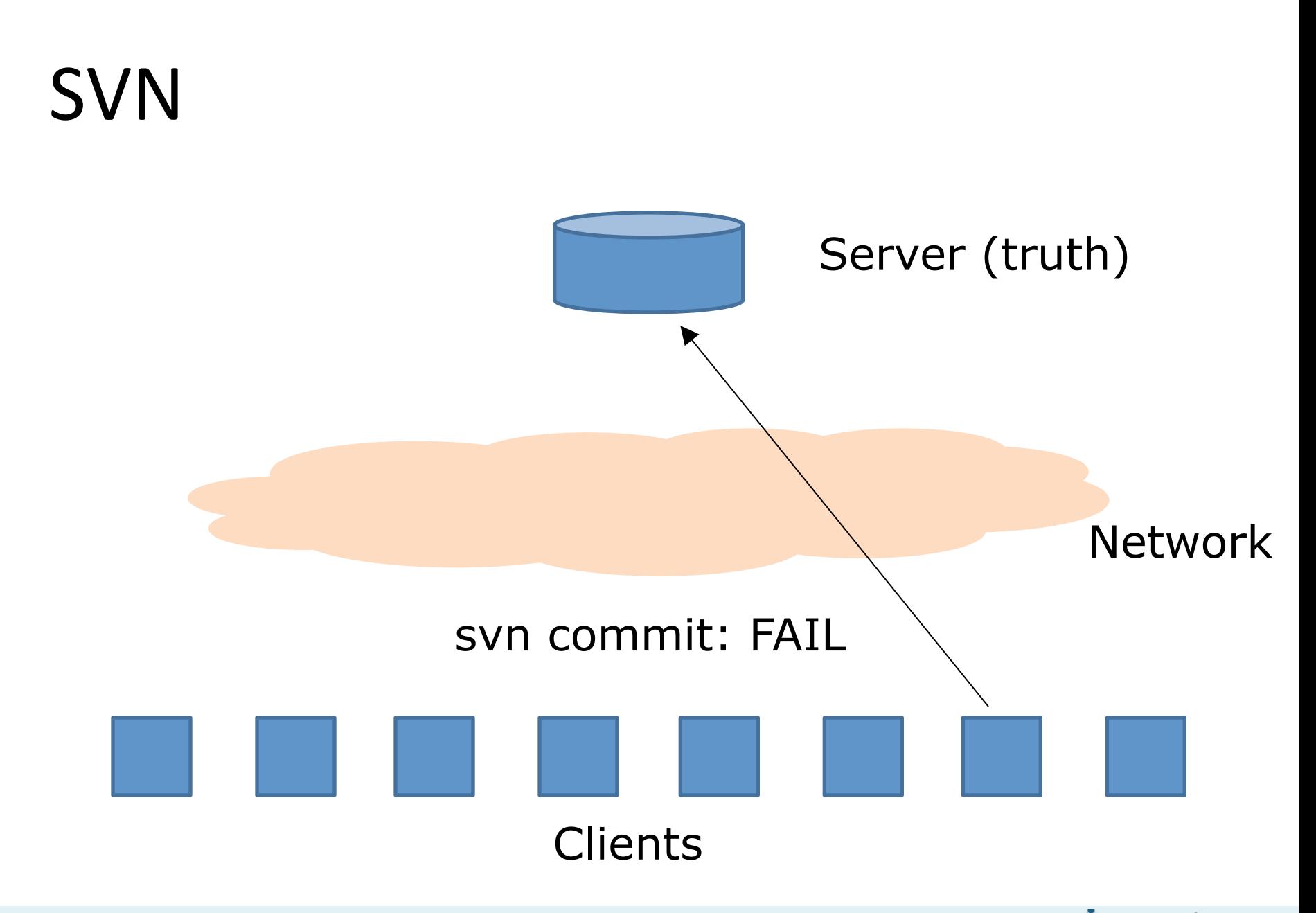

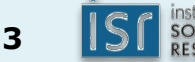

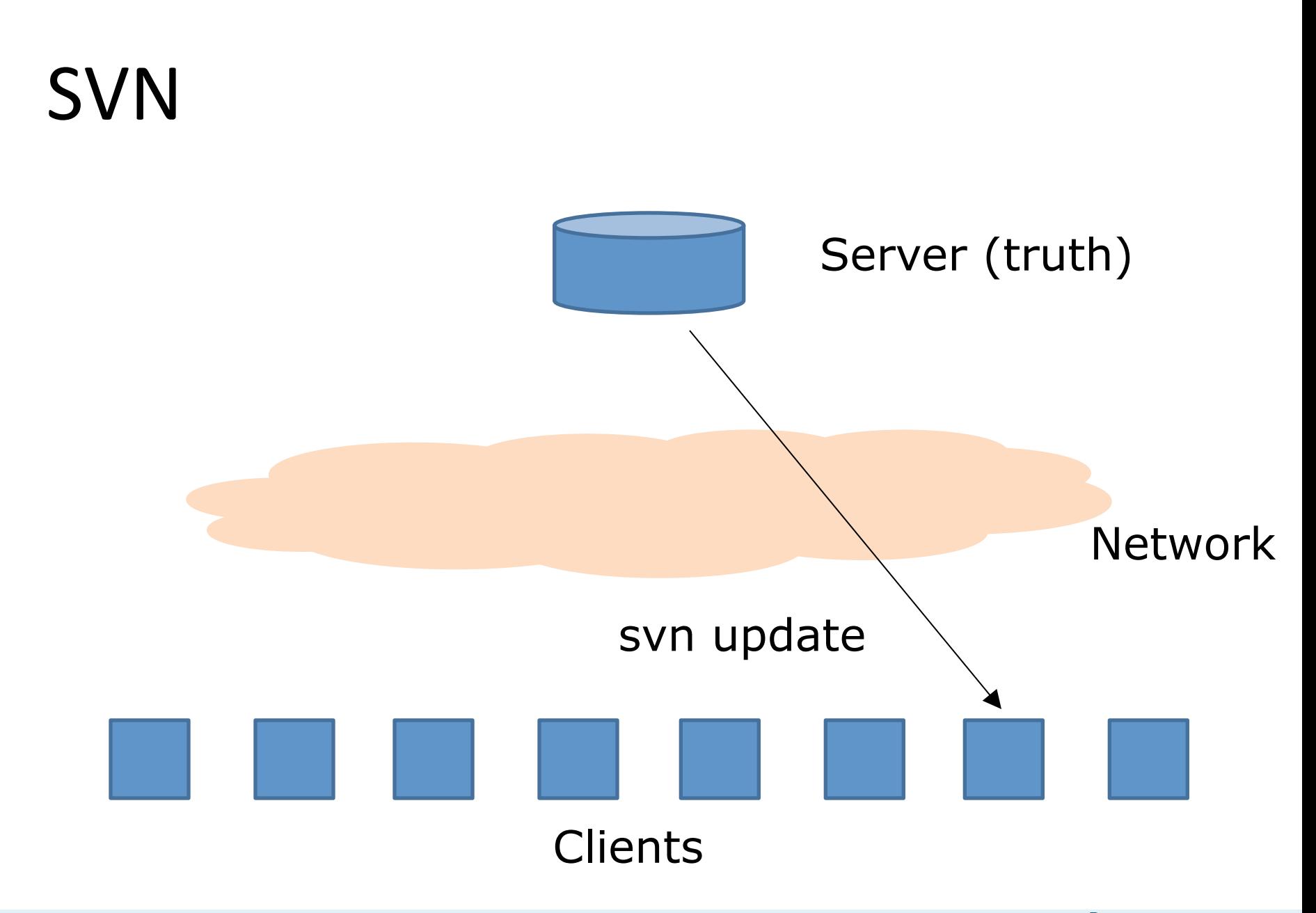

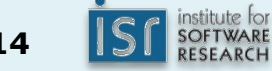

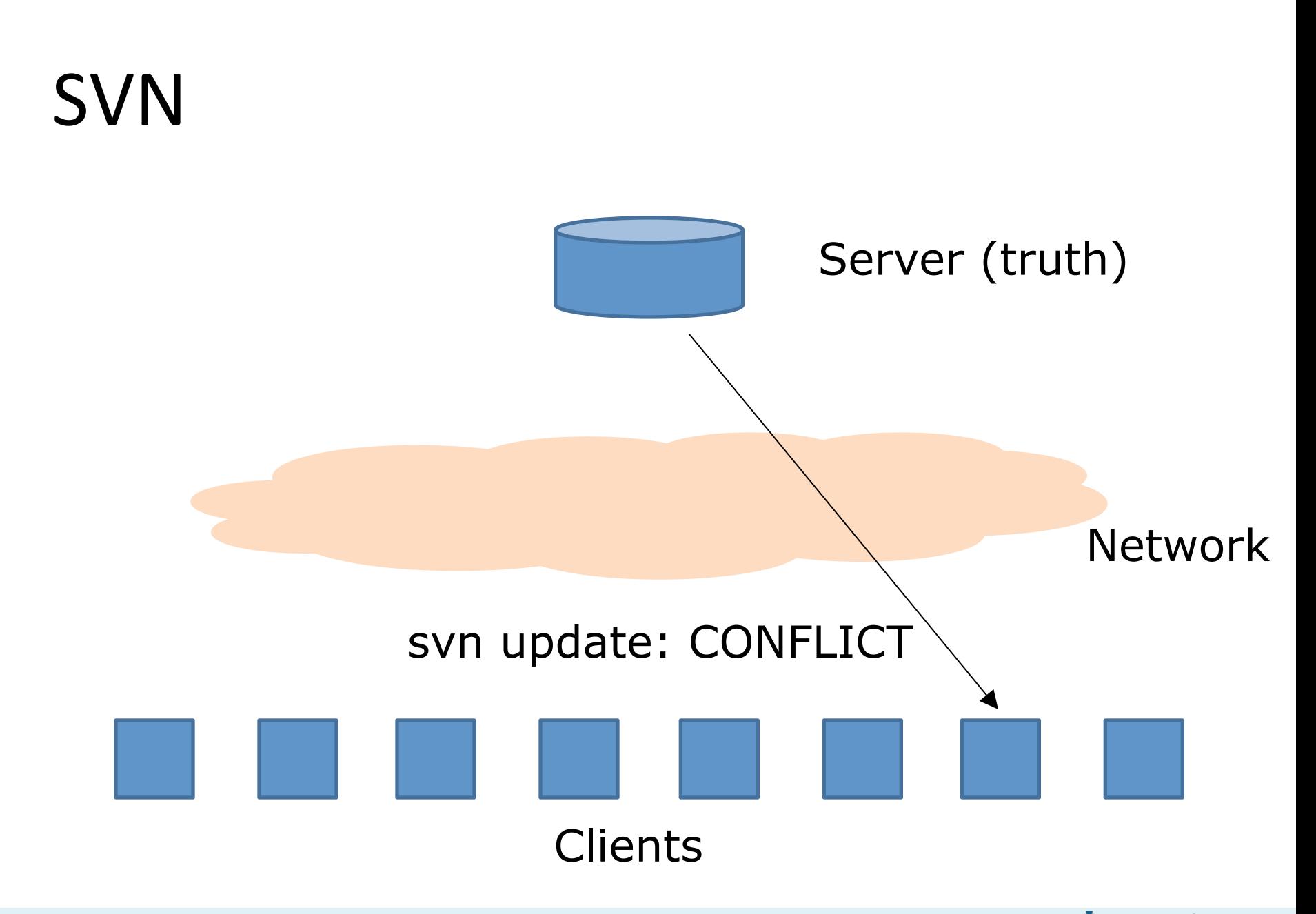

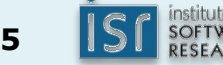

## Centralized version control

- Advantages:
	- $-$  Everyone knows what everyone else is doing (mostly)
	- Administrators have more fine-grained control
- Disadvantages:
	- Single point of failure
	- Cannot work offline
	- Slow
	- Does not scale
- Easier to lose data
- Incentive to use version control sparingly
- Tangled instead of atomic commits

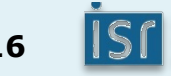

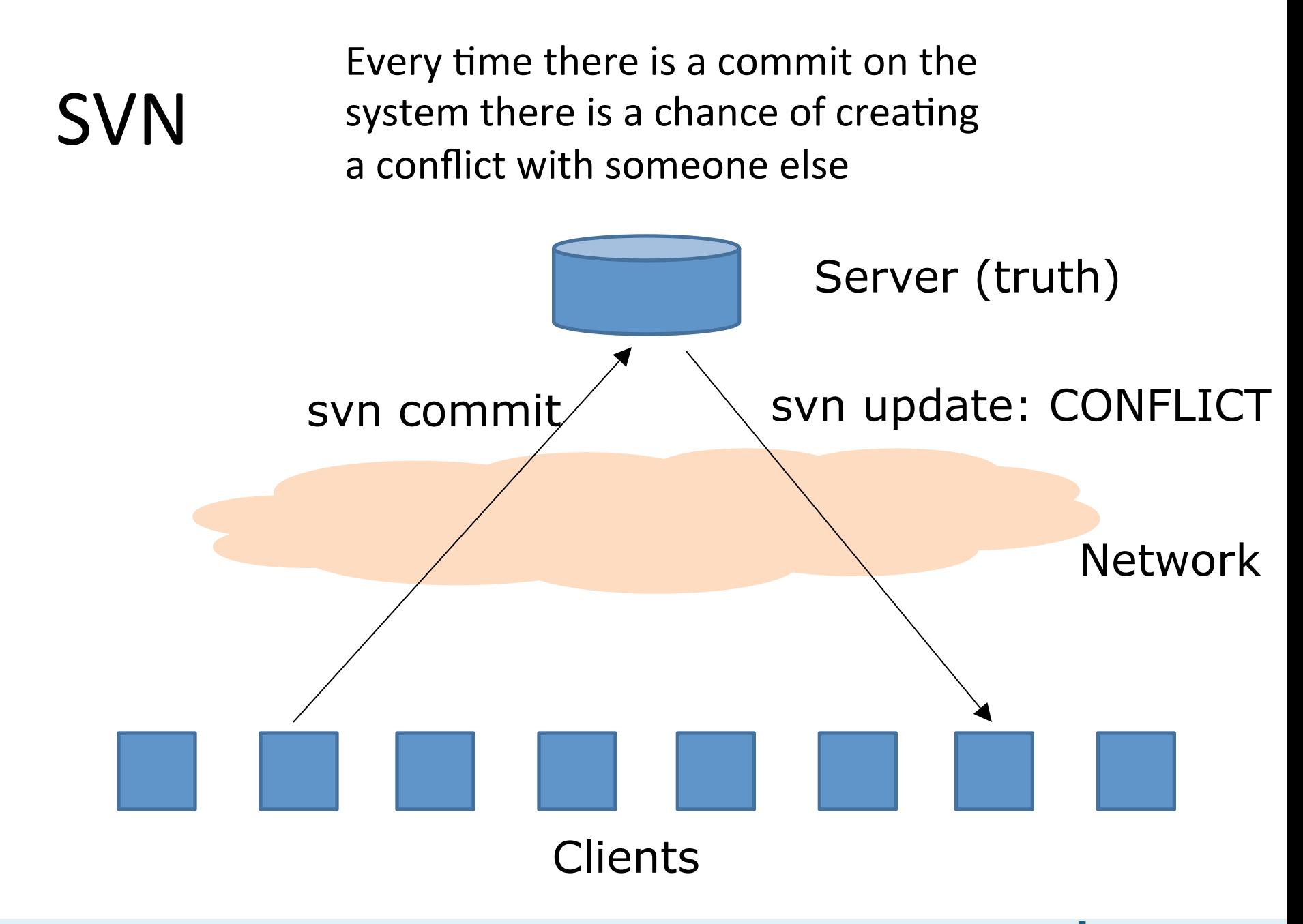

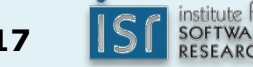

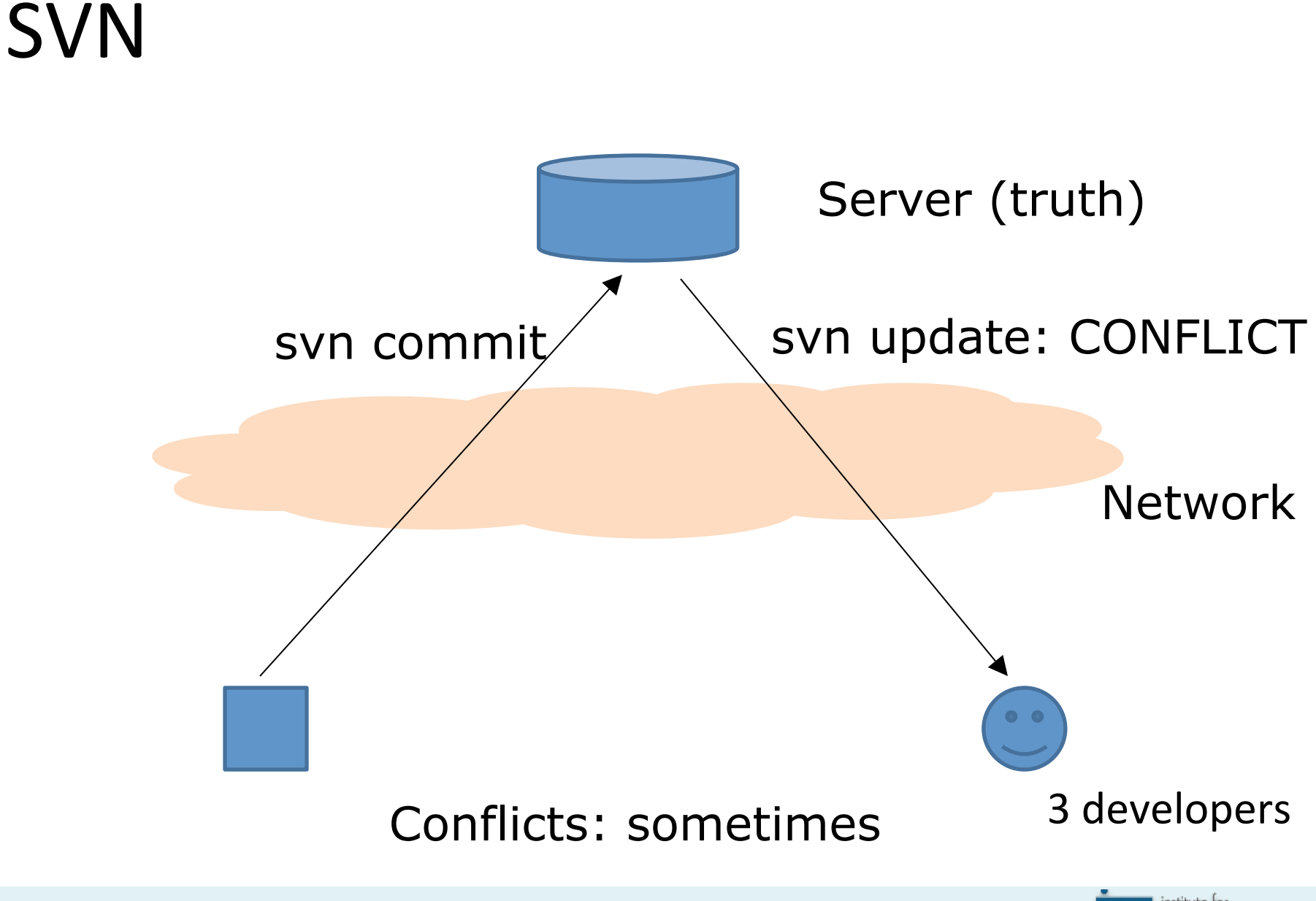

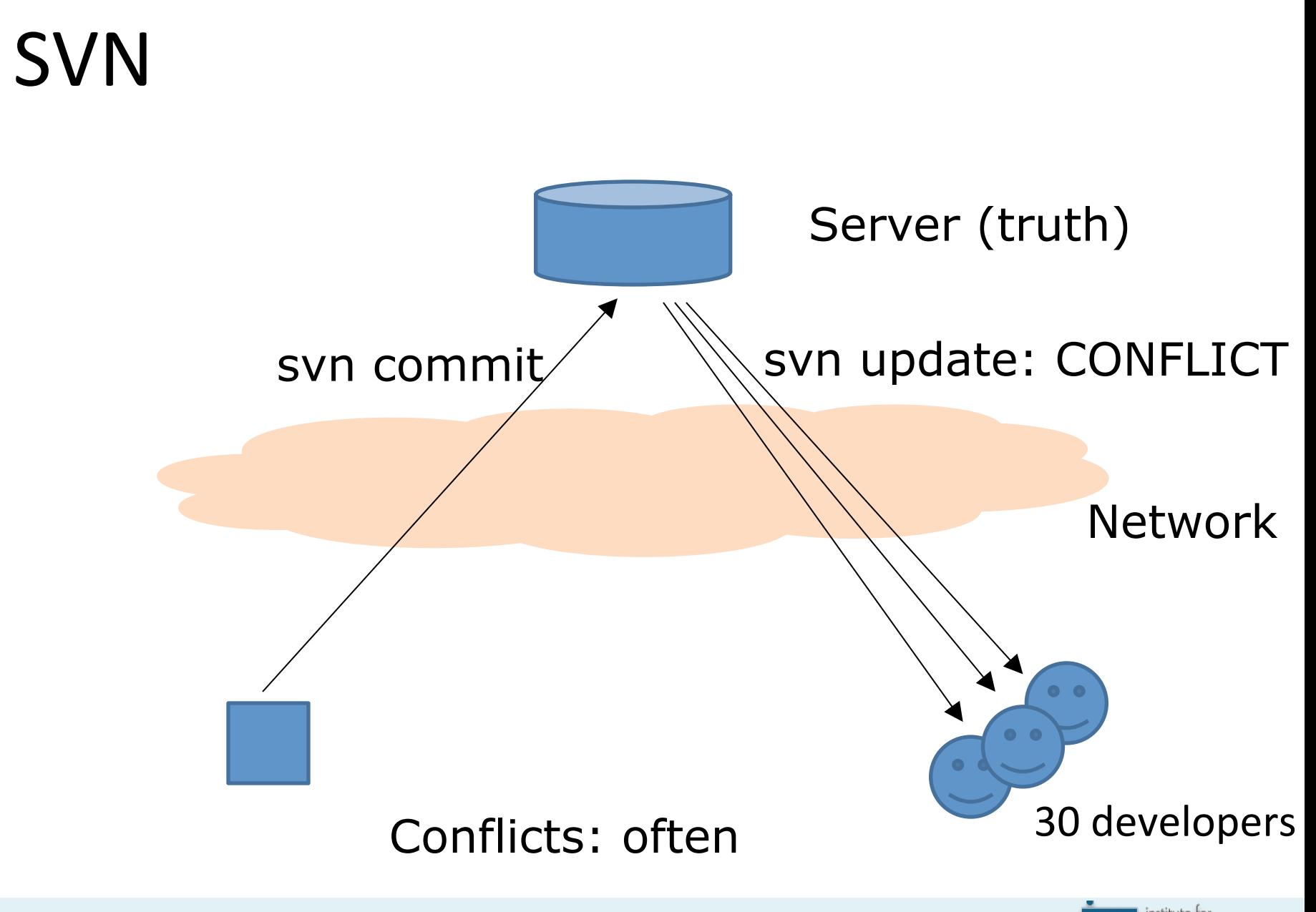

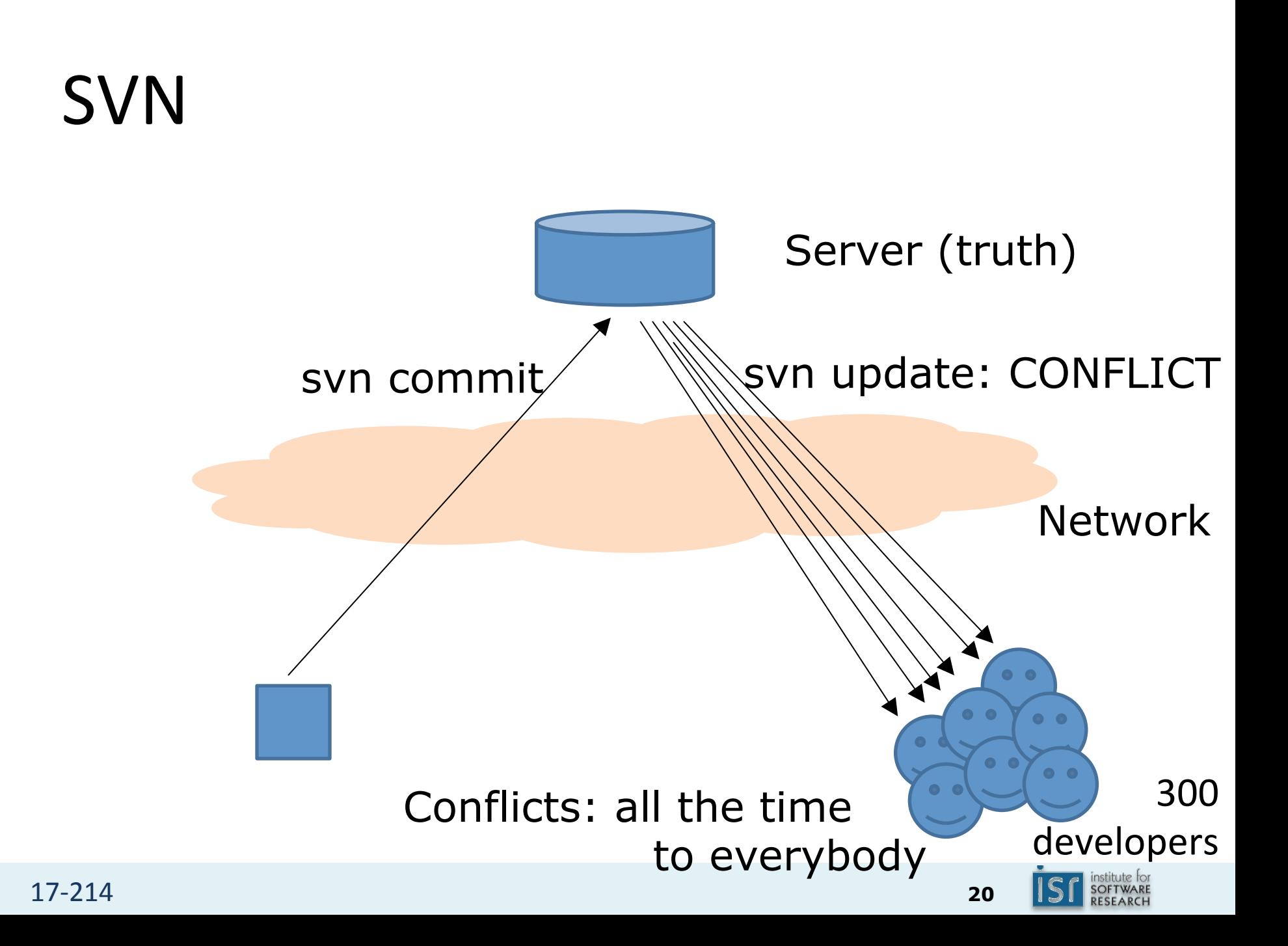

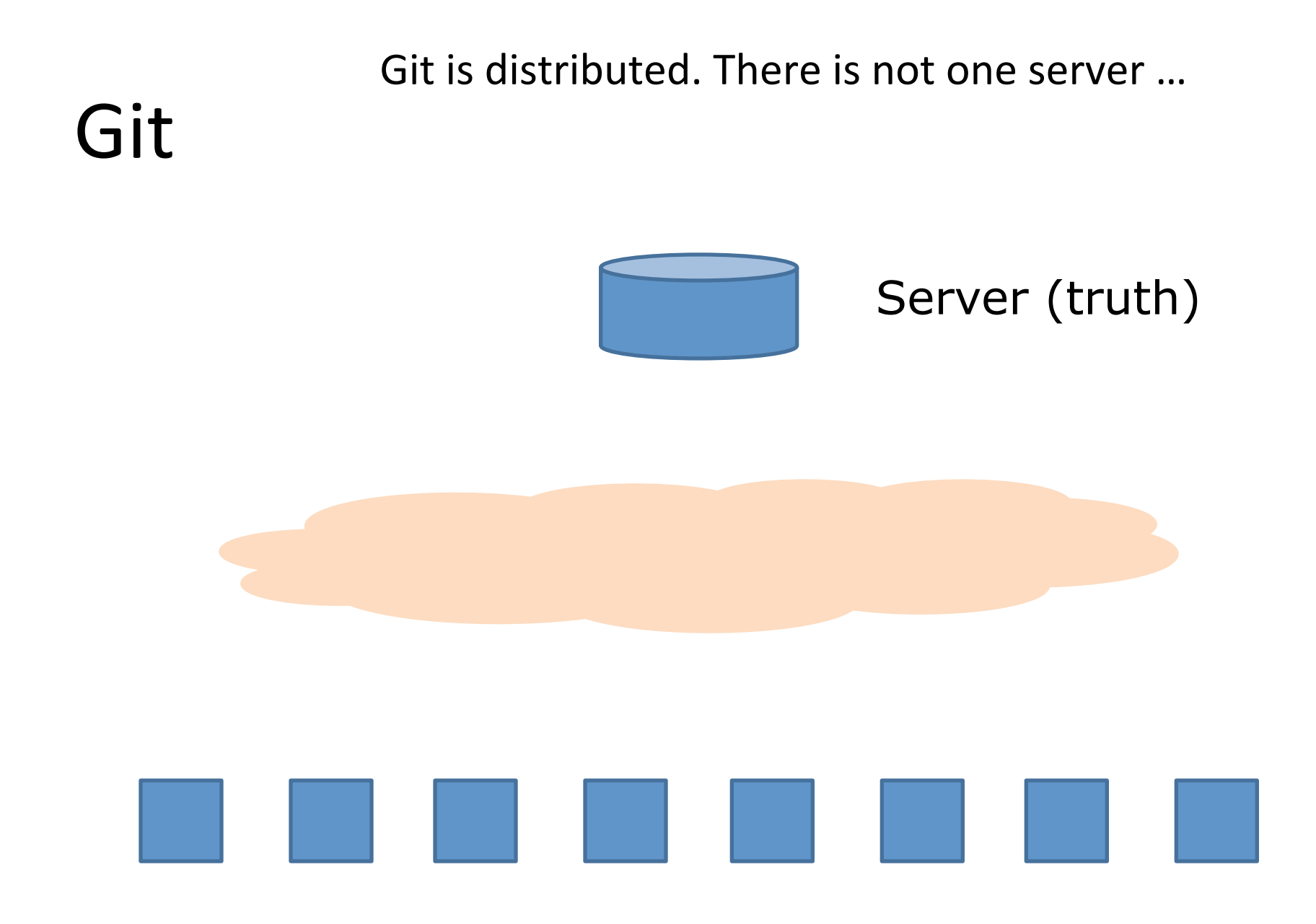

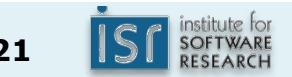

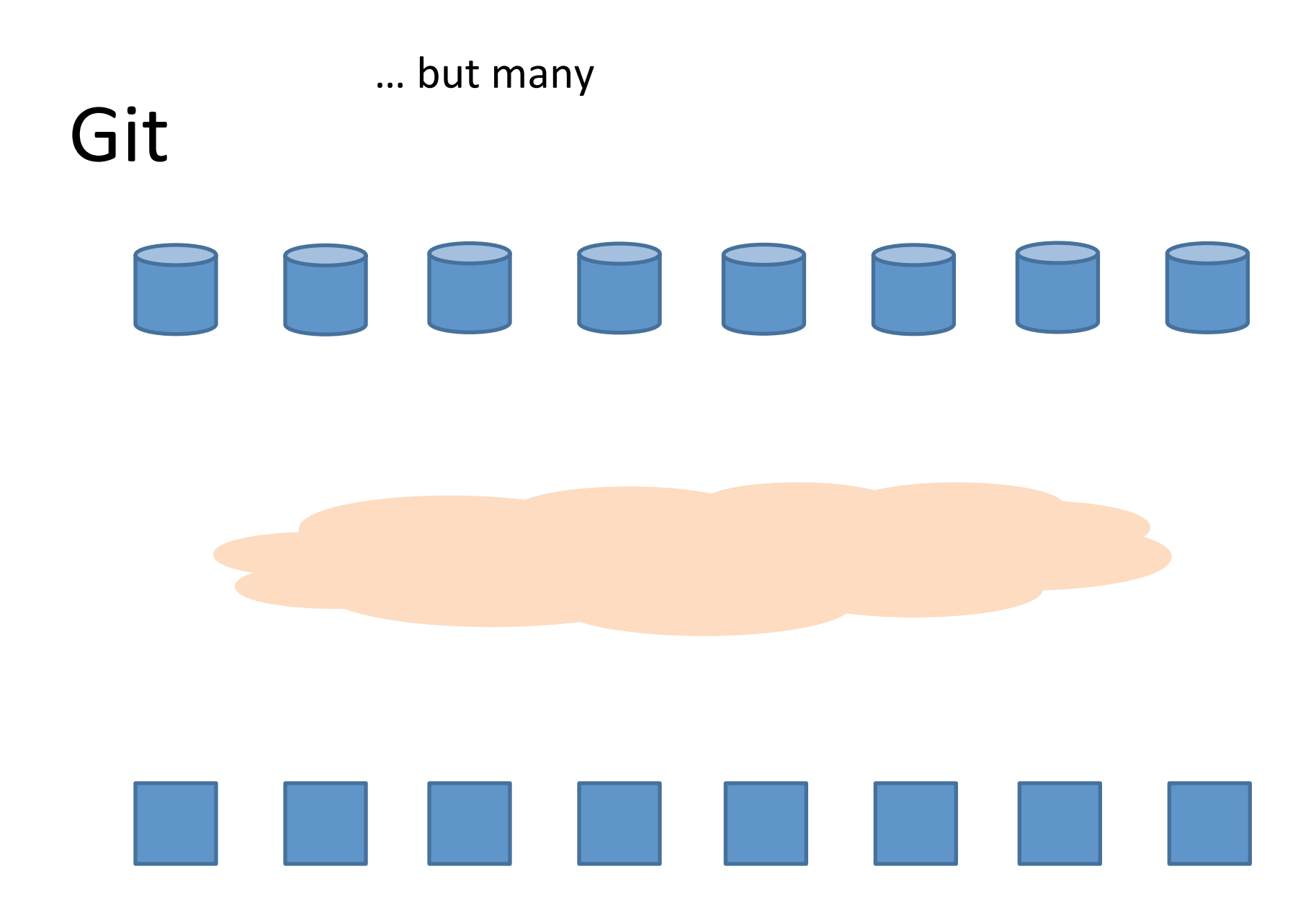

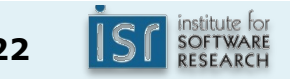

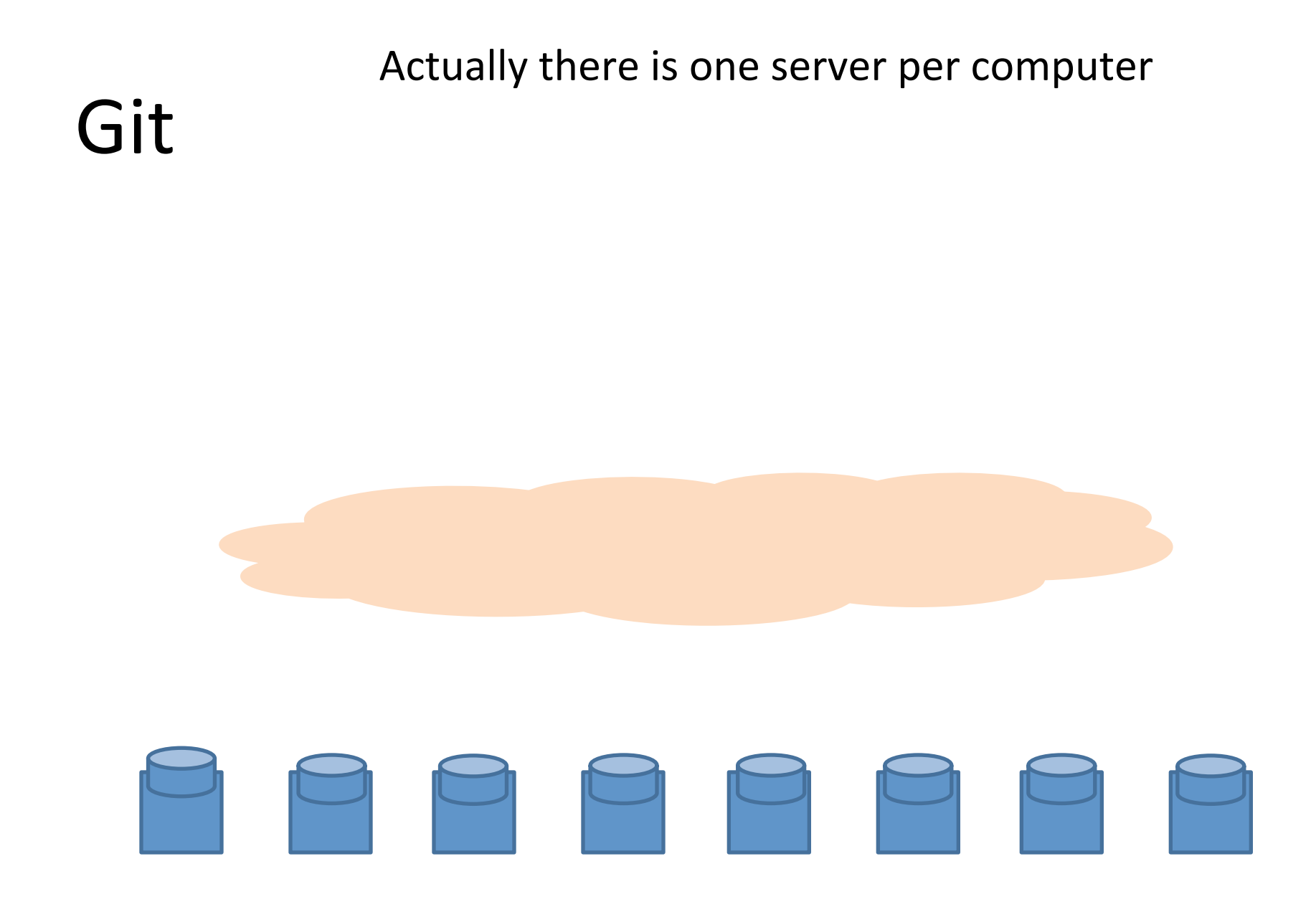

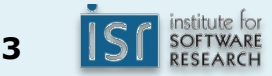

Every computer is a server and version control happens locally.

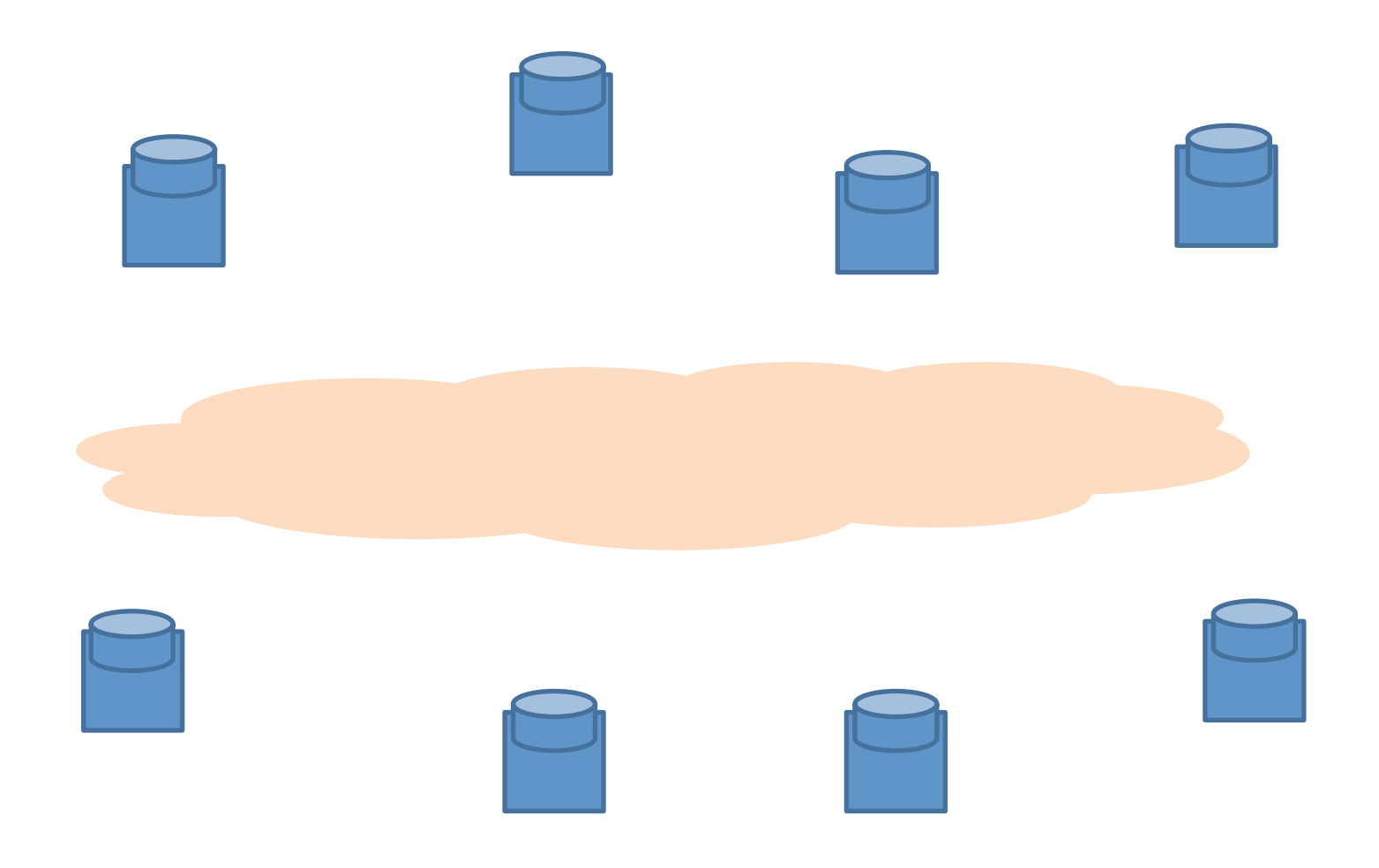

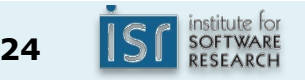

Git

# Distributed version control

- Clients fully mirror the repository
	- $-$  Every clone is a full backup of **all** the data
- Advantages:
	- $-$  Fast, works offline, scales
	- $-$  Better suited for collaborative workflows
- E.g., Git, Mercurial, Bazaar

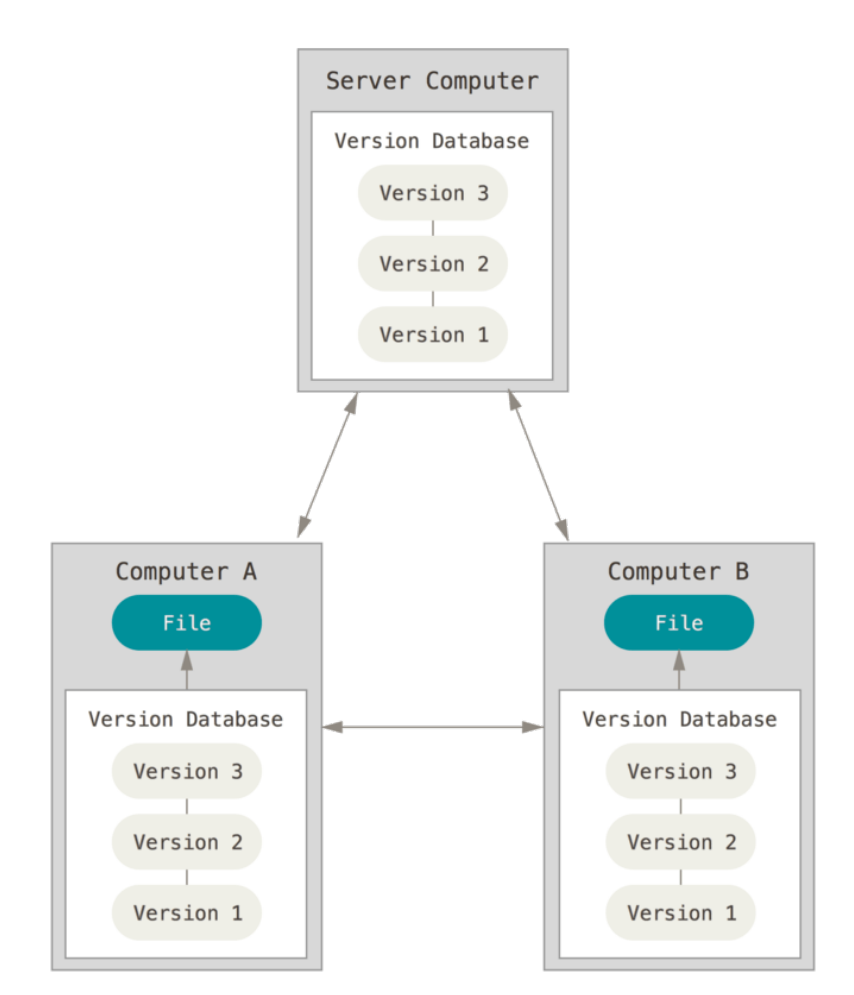

https://git-scm.com/book/en/v2/Getting-Started-About-Version-Control

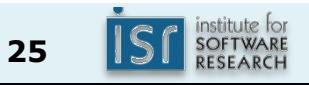

# SVN (left) vs. Git (right)

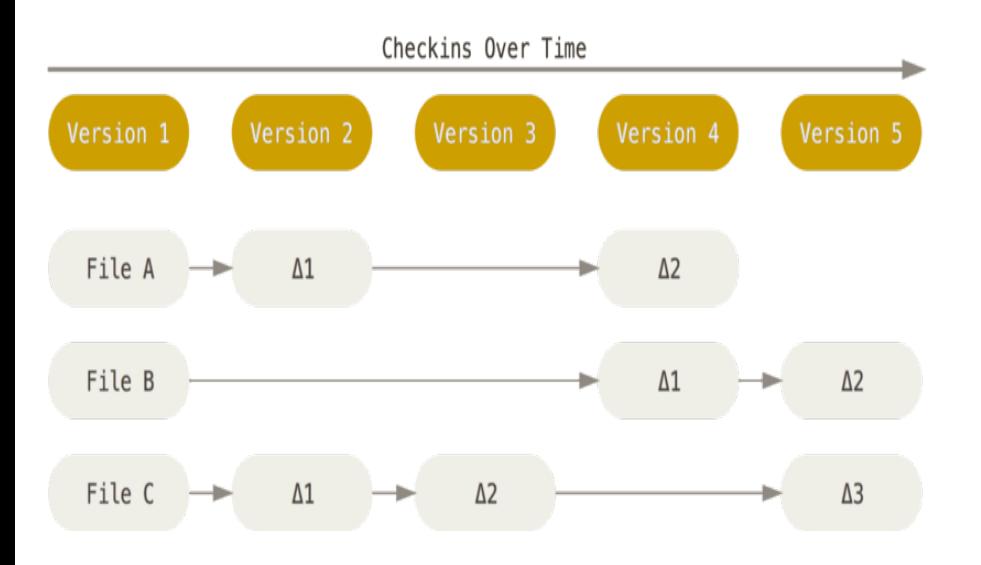

- SVN stores changes to a base version of each file
- Version numbers  $(1, 2, 3, ...)$ are increased by one after each commit

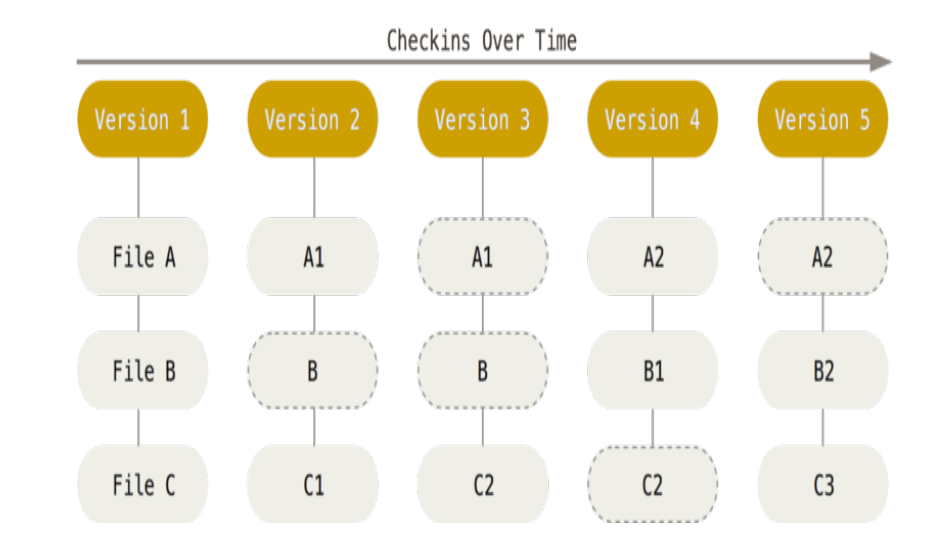

- Git stores each version as a snapshot
- If files have not changed, only a link to the previous file is stored
- Each version is referred by the SHA-1 hash of the contents

https://git-scm.com/book/en/v2/Getting-Started-About-Version-Control

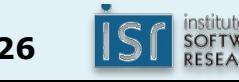

How do you share code with collaborators if commits are *local*?

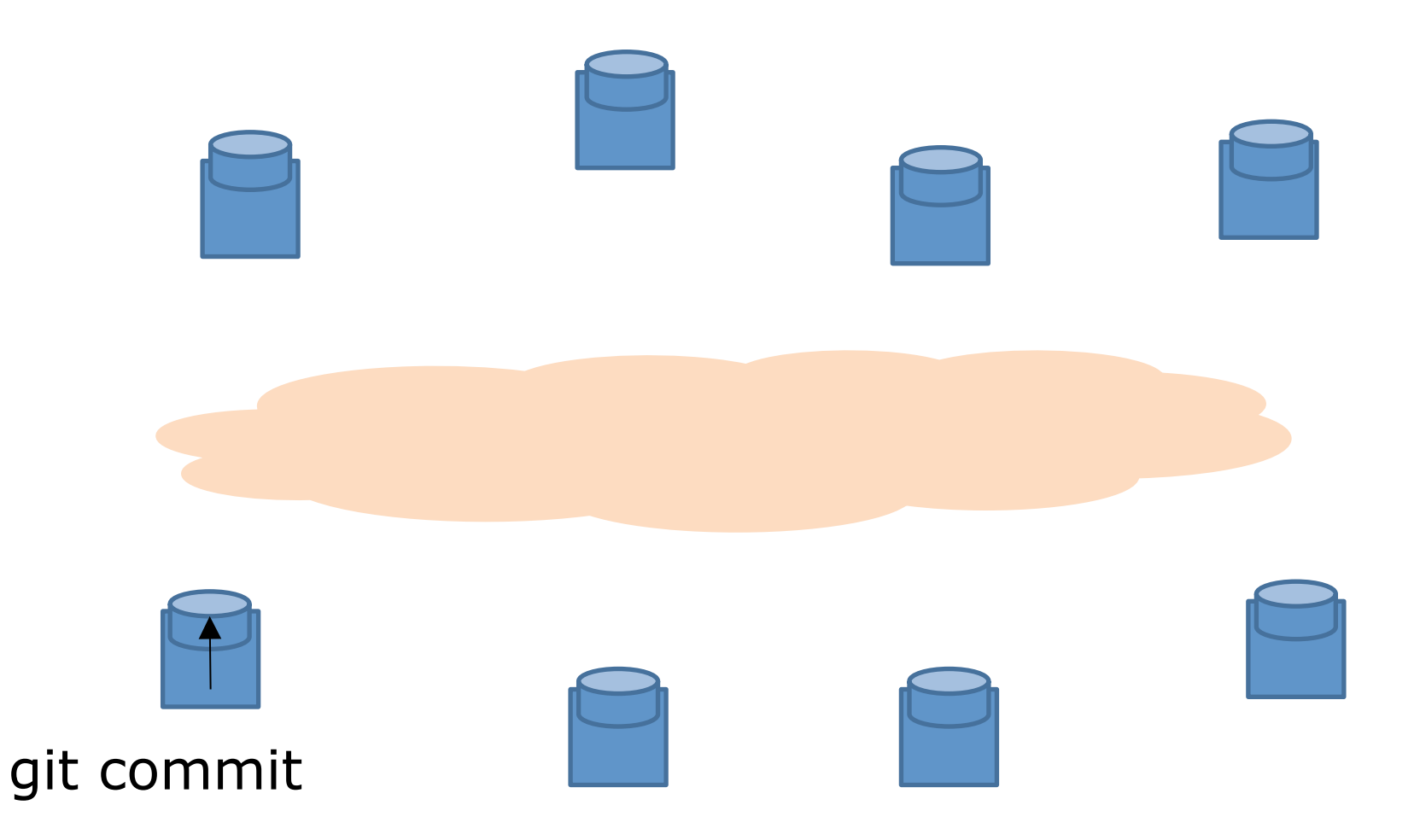

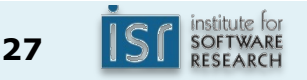

Git

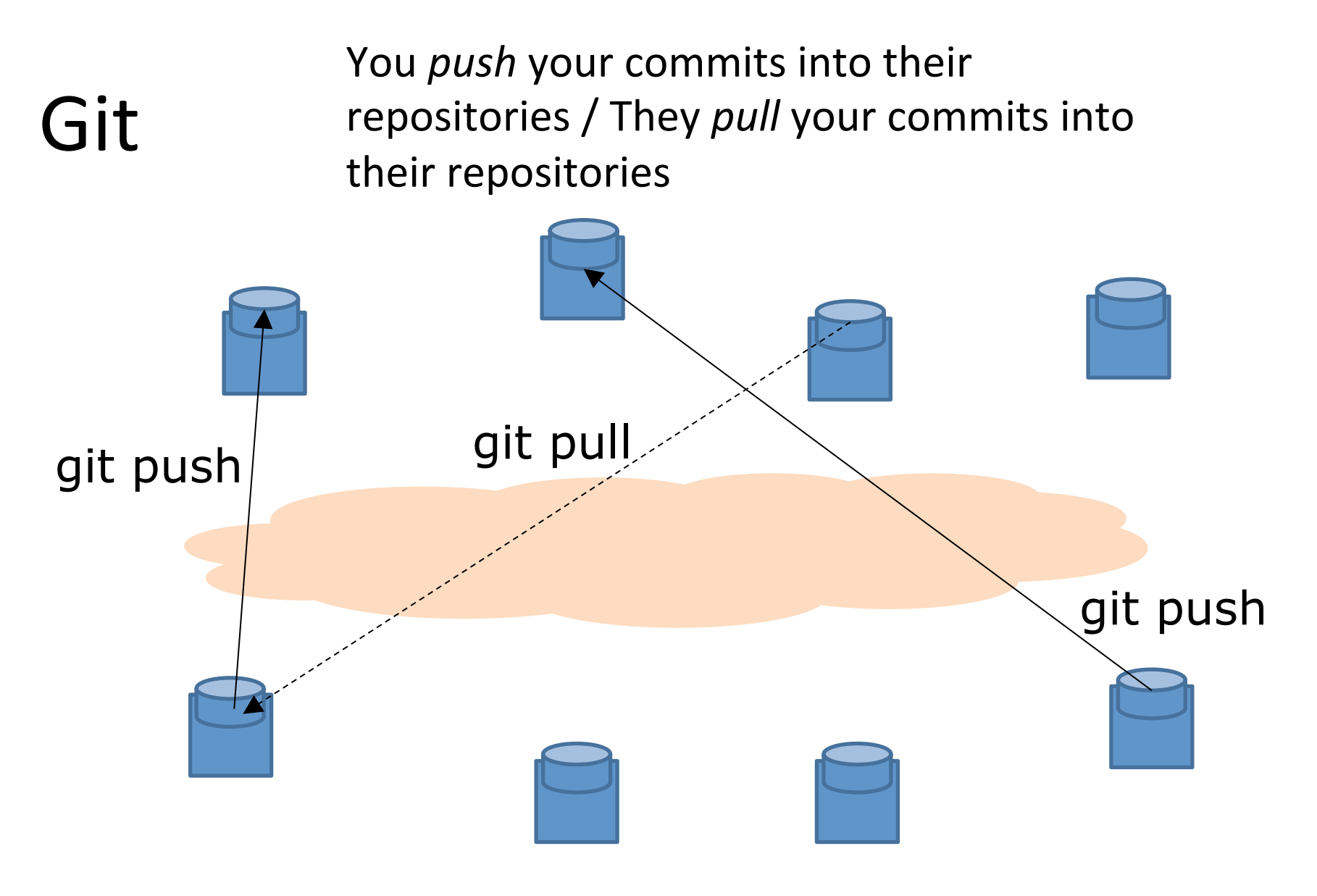

… But requires host names / IP addresses

# GitHub typical workflow GitHub

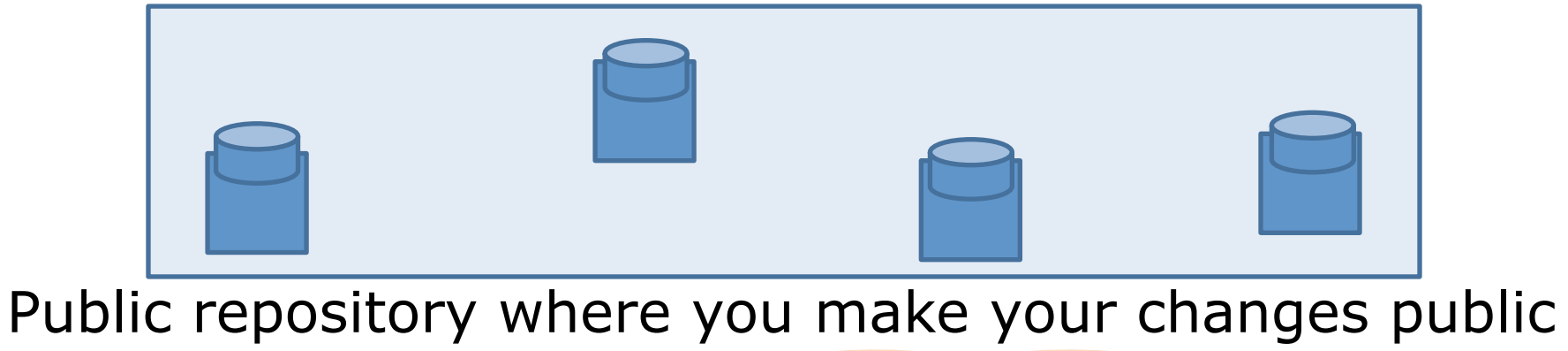

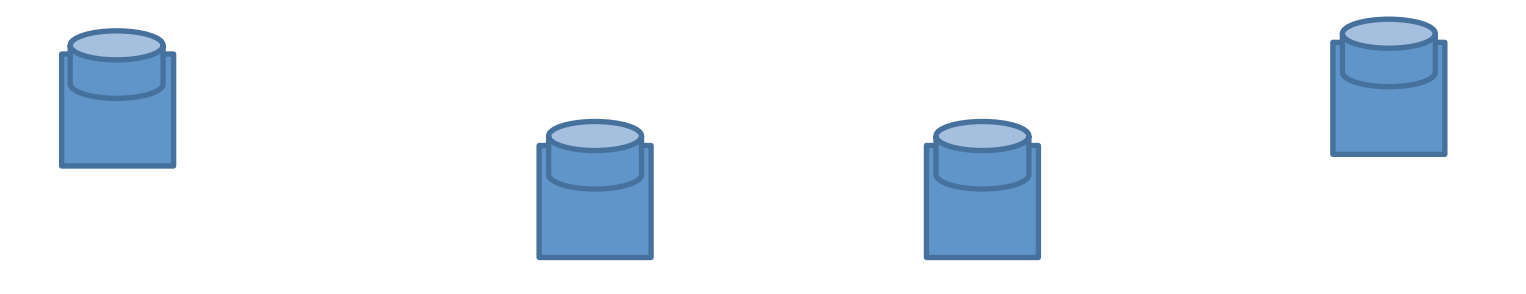

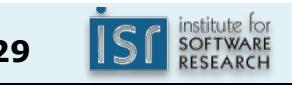

# GitHub typical workflow GitHub

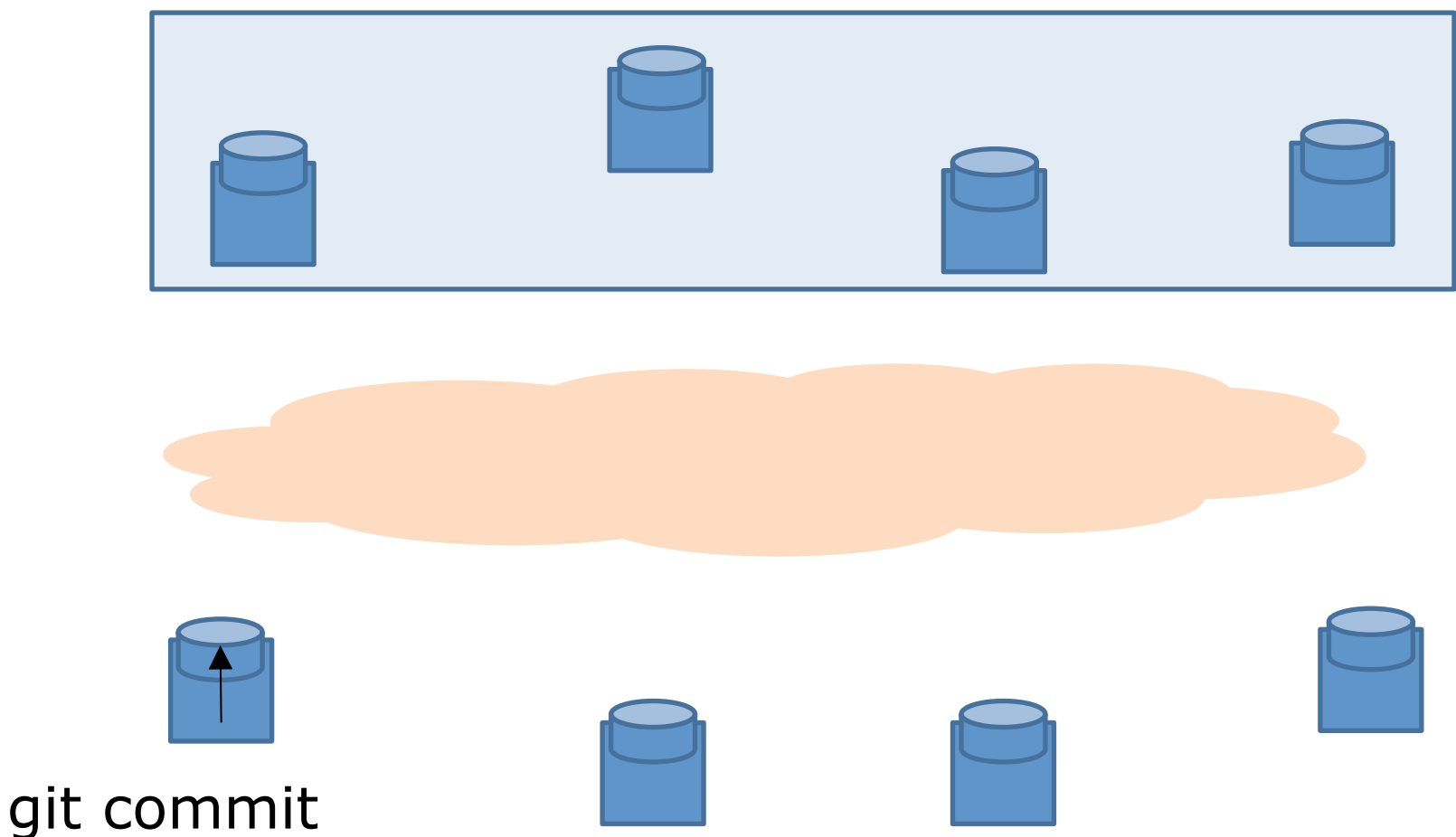

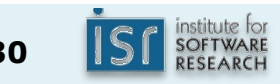
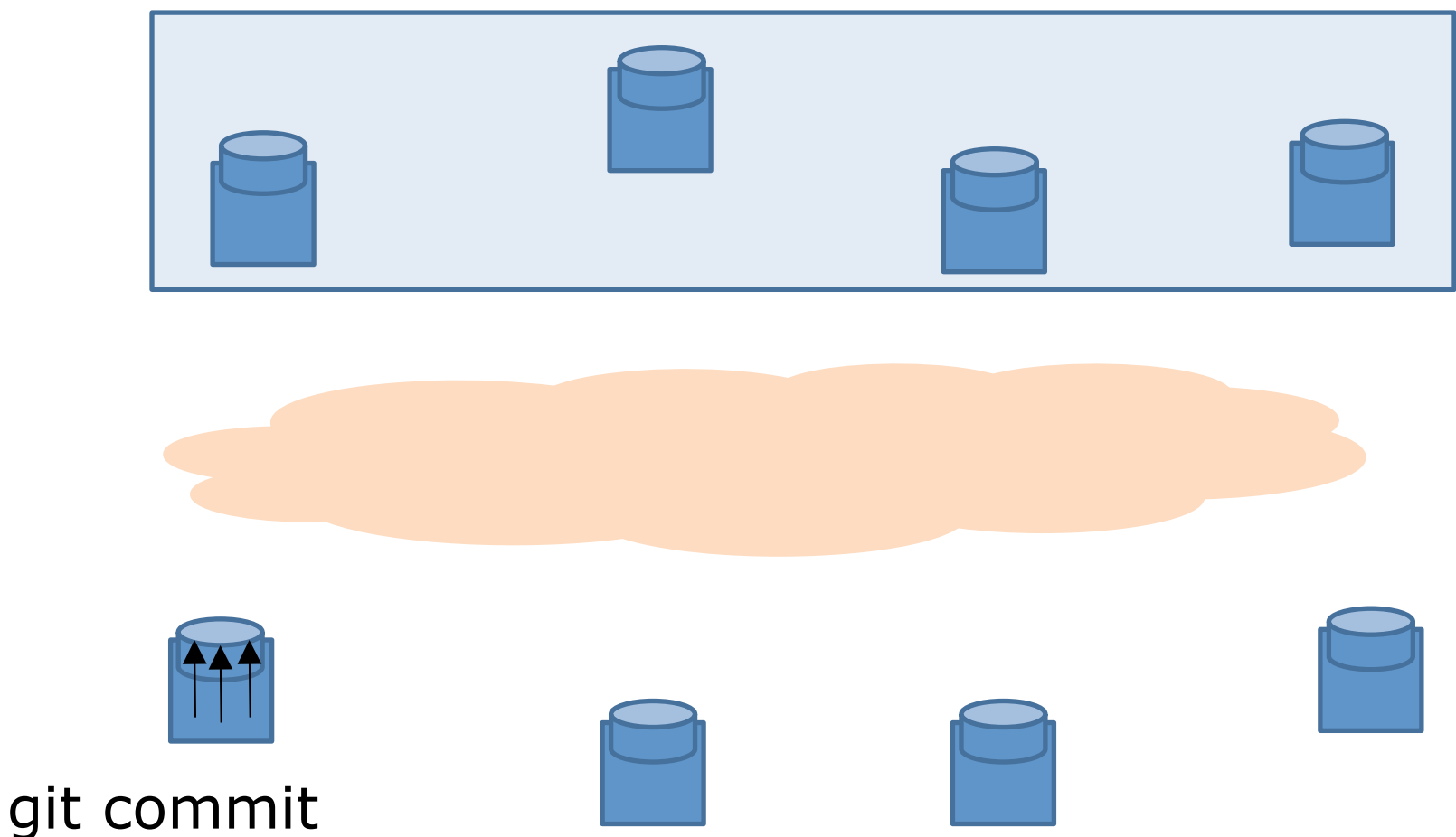

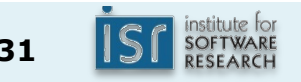

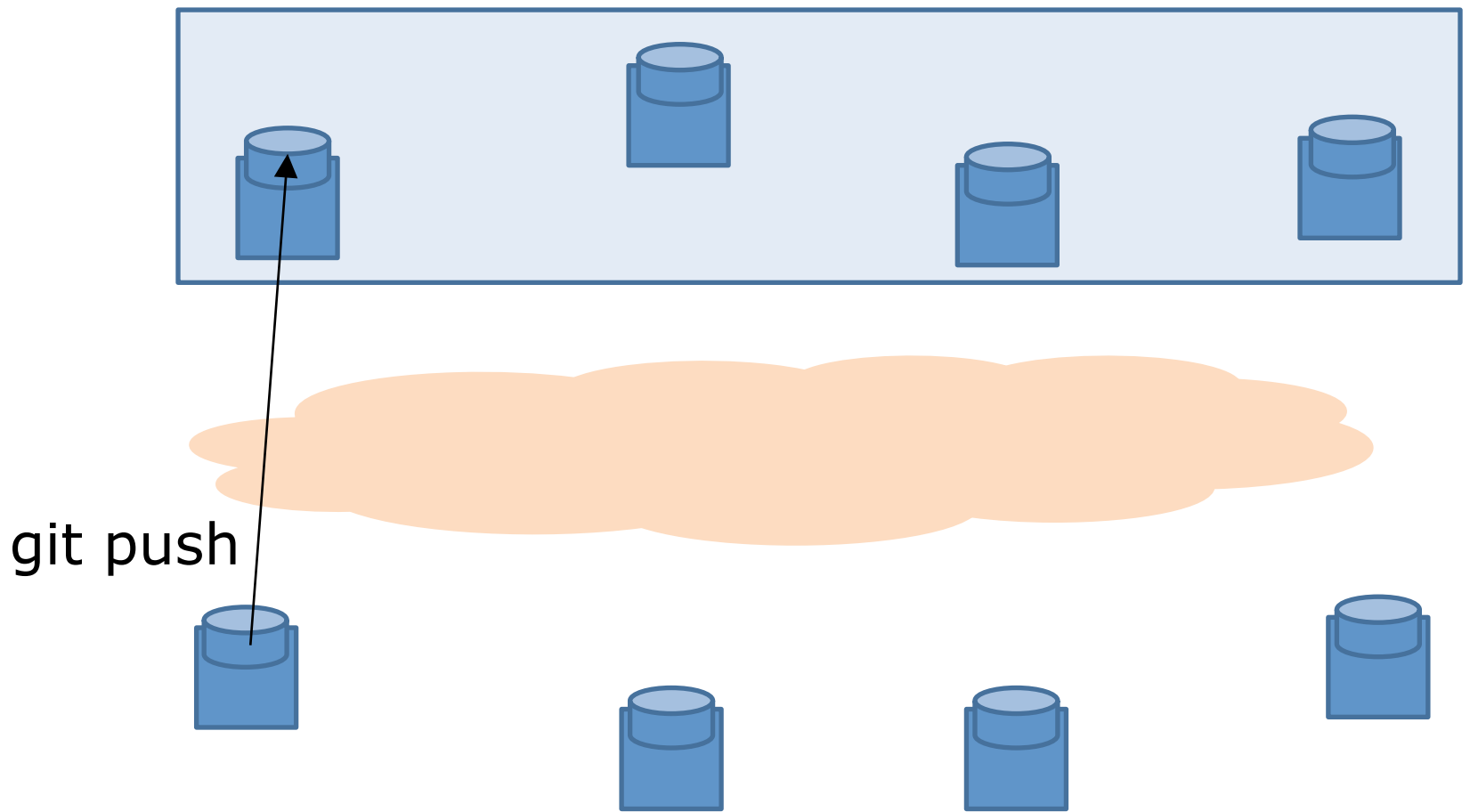

*push* your local changes into a remote repository.

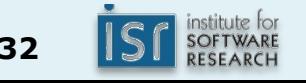

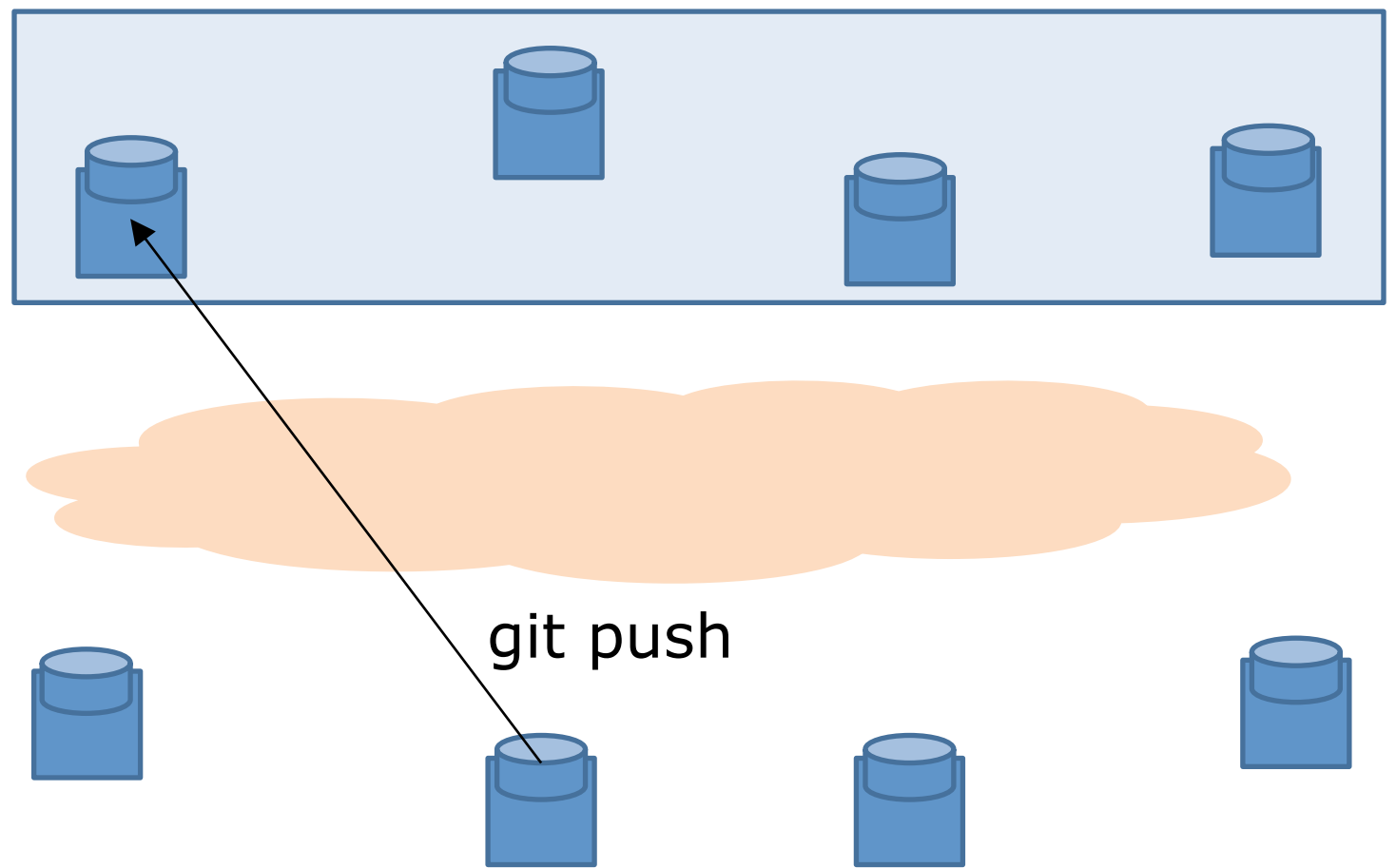

Collaborators can push too if they have access rights.

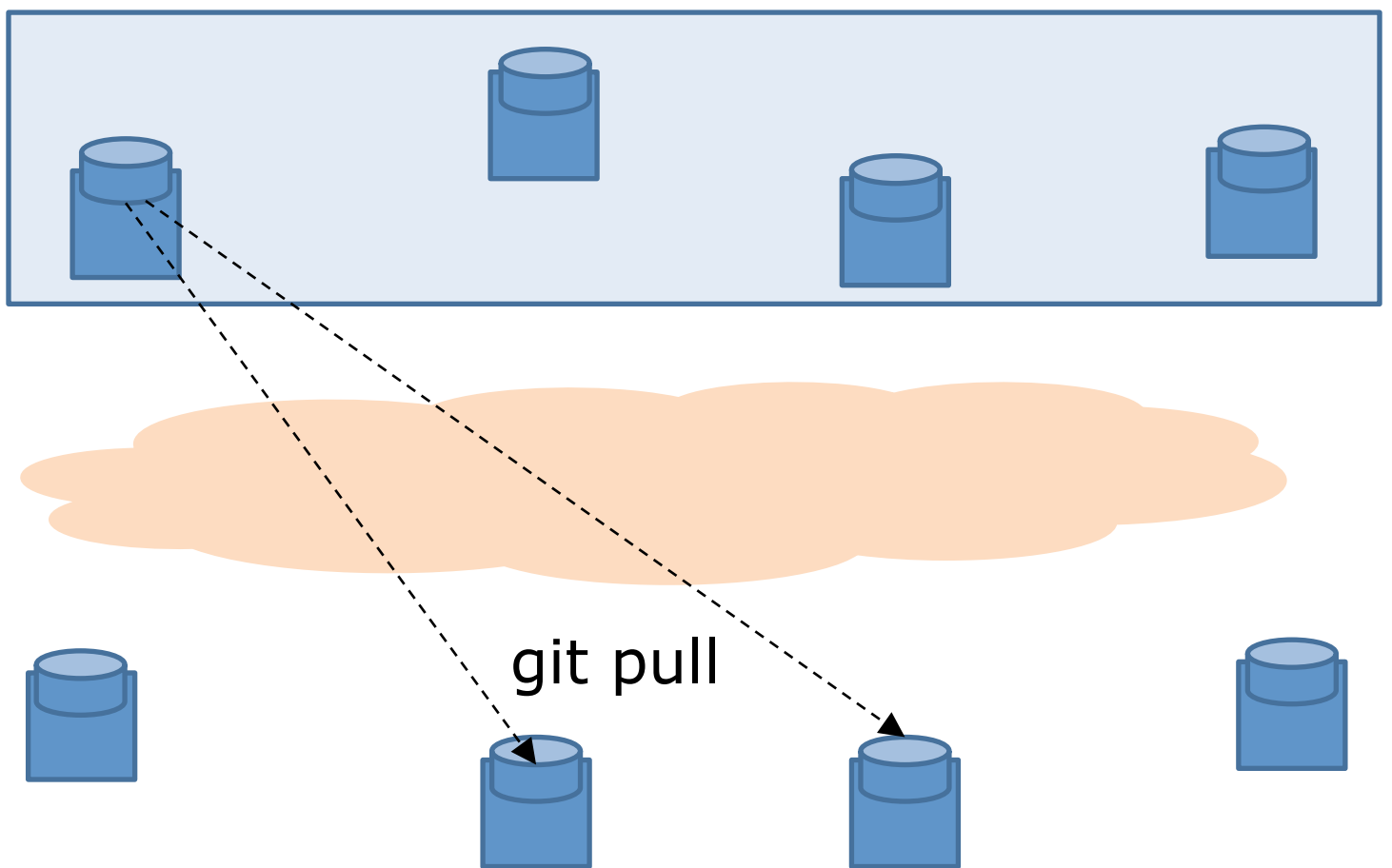

Without access rights, "don't call us, we'll call you" (*pull* from trusted sources) … But again requires host names / IP addresses.

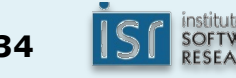

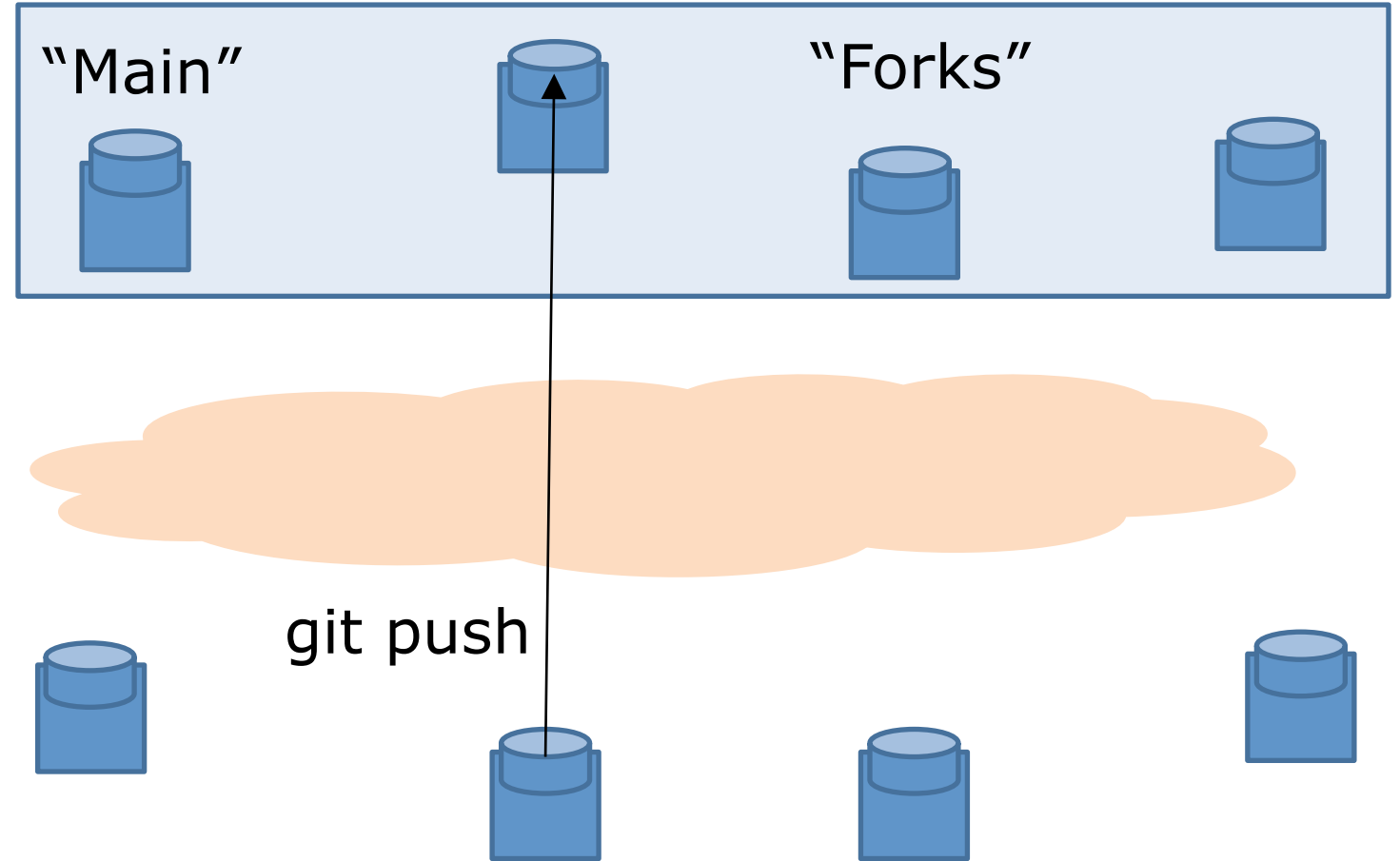

Instead, people maintain public remote "forks" of "main" repository on GitHub and push local changes.

17-214 **<sup>35</sup>**

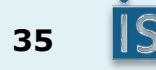

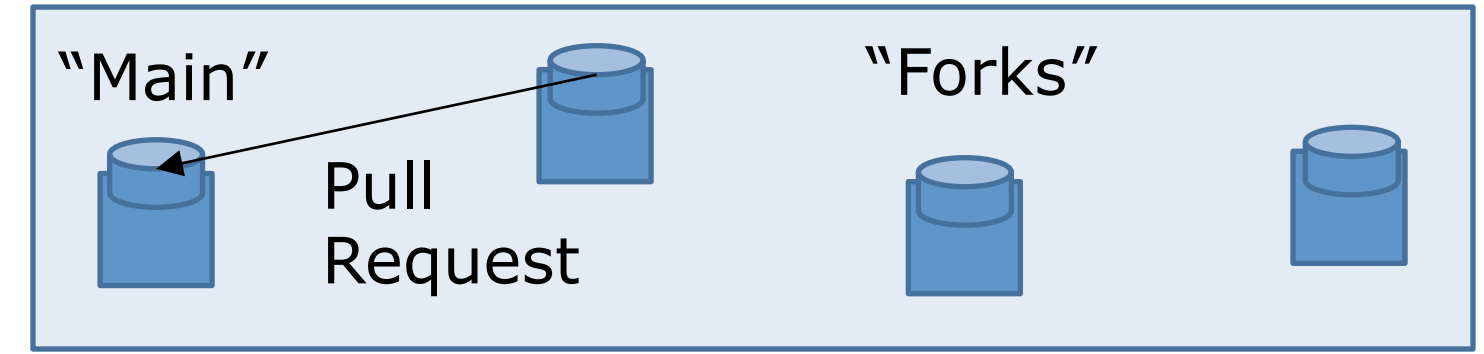

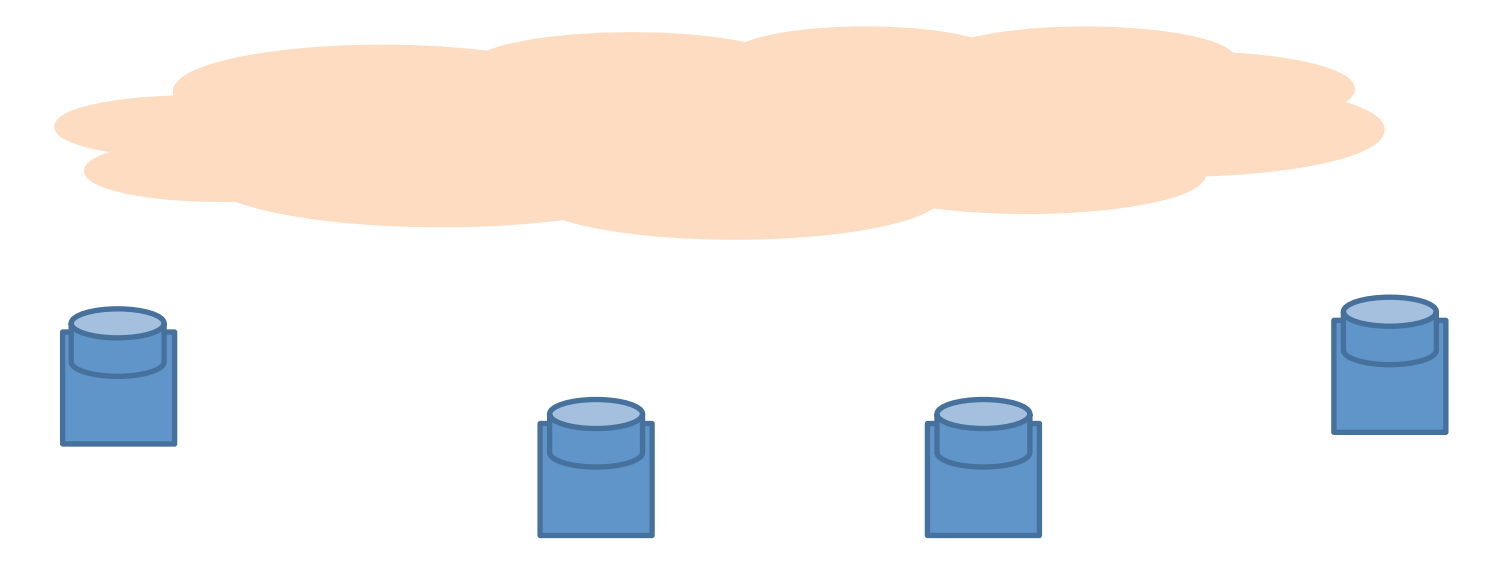

Availability of new changes is signaled via "Pull Request".

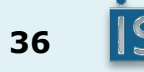

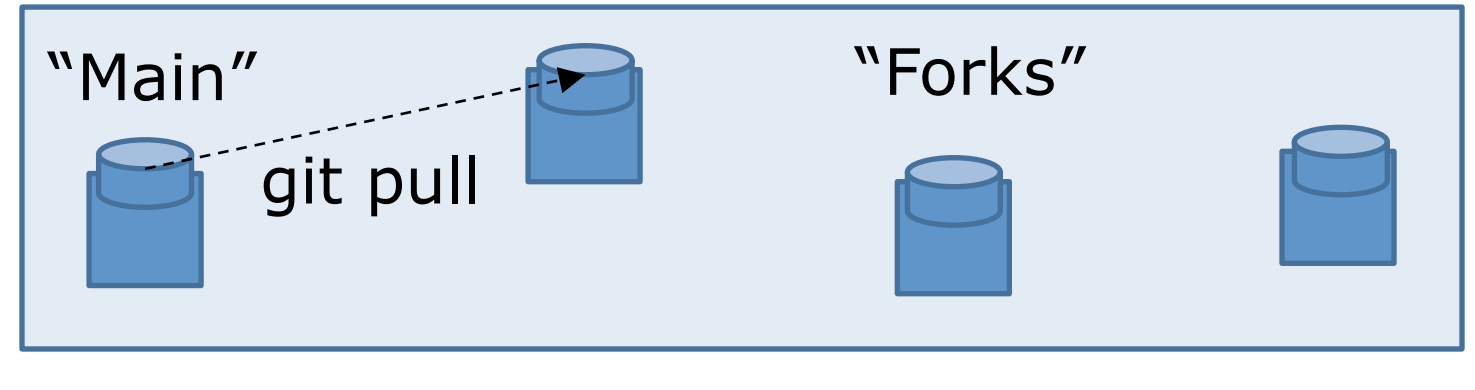

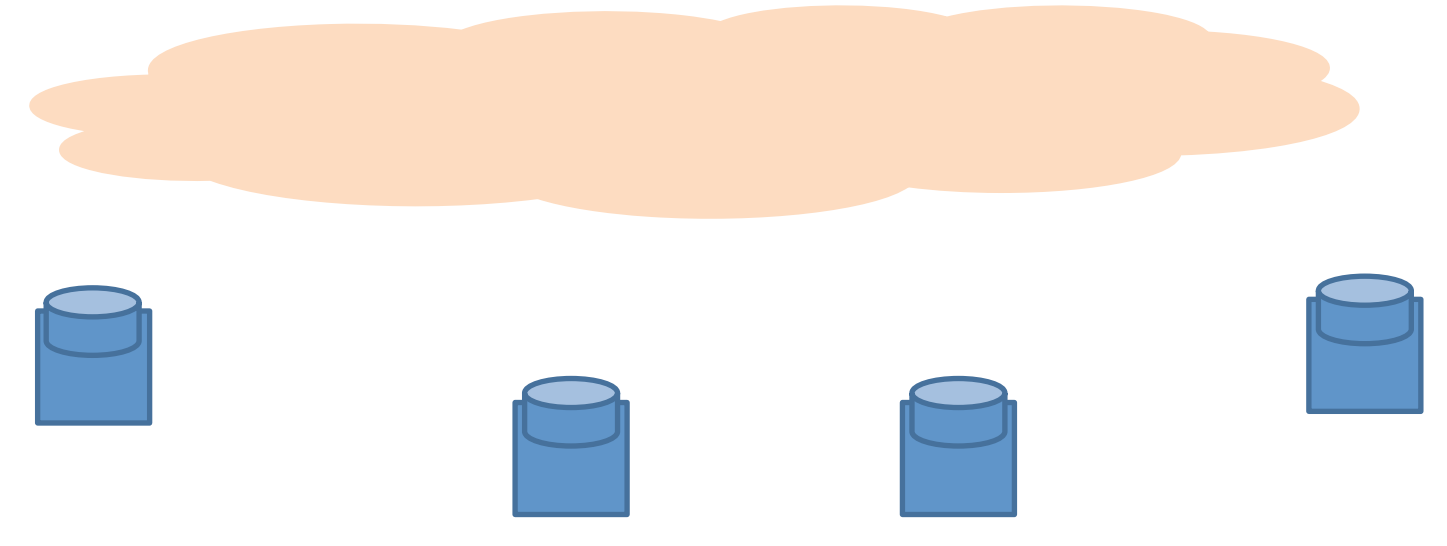

Changes are pulled into main if PR accepted.

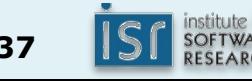

#### 214 workflow

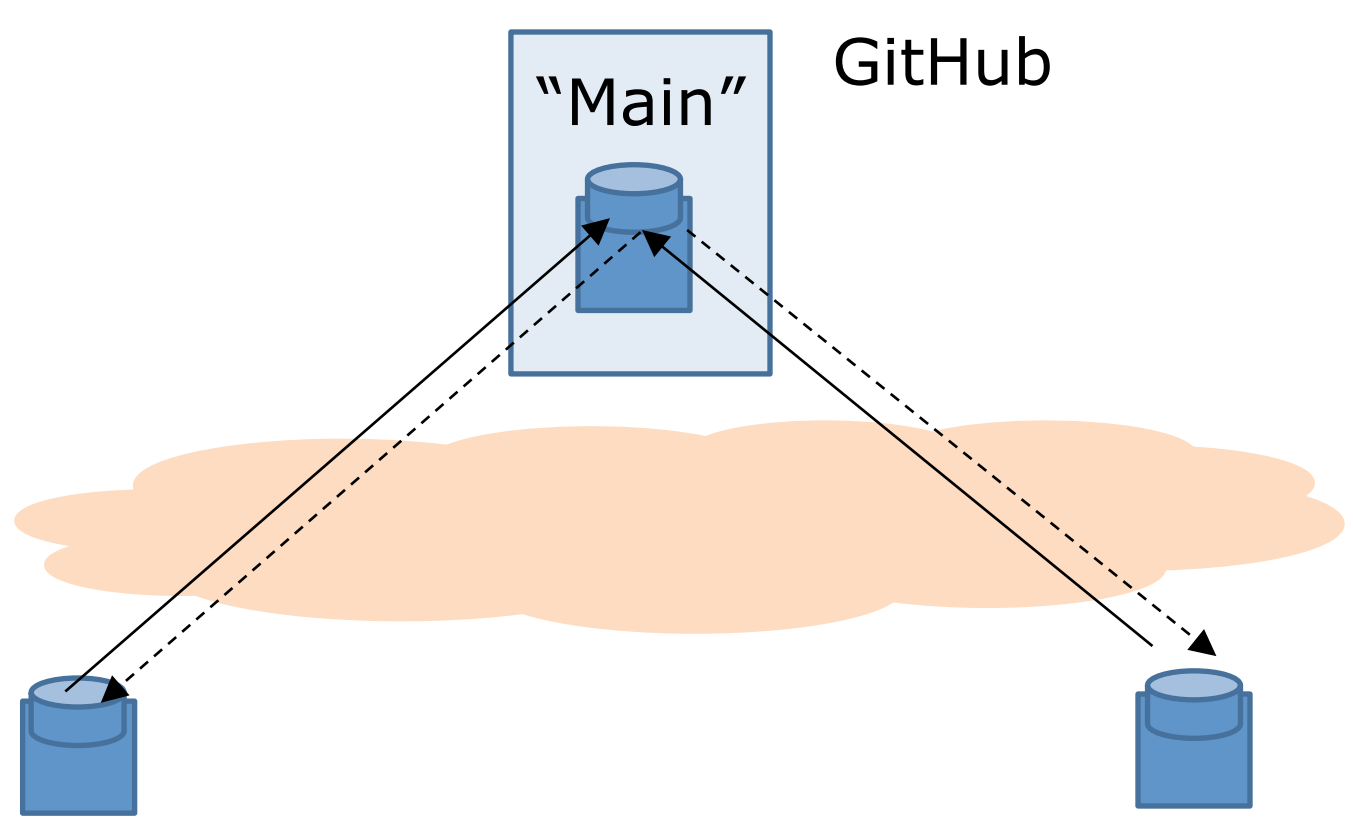

Your local "clone" TA's "clone"

You *push* homework solutions; *pull* recitations, homework assignments, grades. TAs vice versa

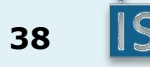

## You will need for homework 1

• Java (+Eclipse/IntelliJ): more on Thursday

- Version control: Git
- Hosting: GitHub
- Build manager: Gradle
- Continuous integration service: Travis-CI

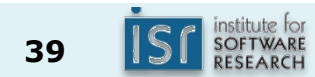

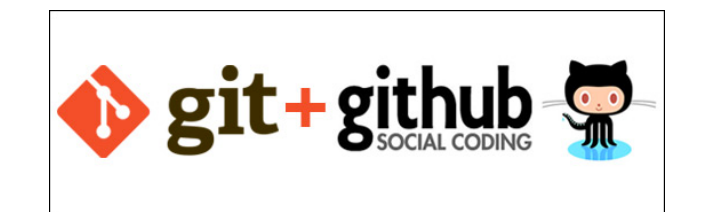

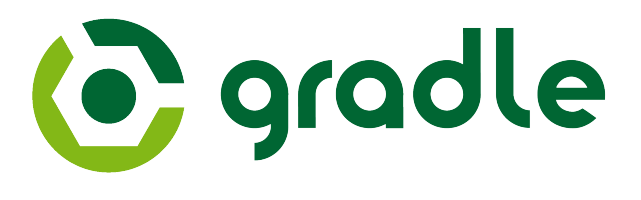

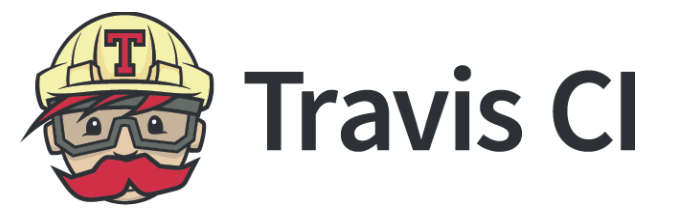

## Build Manager

- Tool for scripting the automated steps required to produce a software artifact, e.g.:
	- $-$  Compile Java files in src/main/java, place results in target/classes
	- $-$  Compile Java files in src/test/java, place results in target/test-classes
	- Run JUnit tests in target/test-classes
	- $-$  If all tests pass, package compiled classes in target/classes into .jar file.

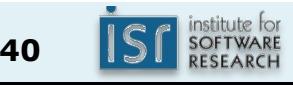

## Build Manager

- Tool for scripting the automated steps required to produce a software artifact, e.g.:
	- Compile Java source files into class files
	- Compile Java test files
	- Run JUnit tests
	- $-$  If all tests pass, package compiled classes into .jar file.

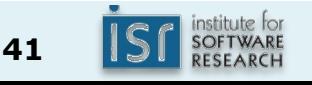

#### Aside: Java virtual machine

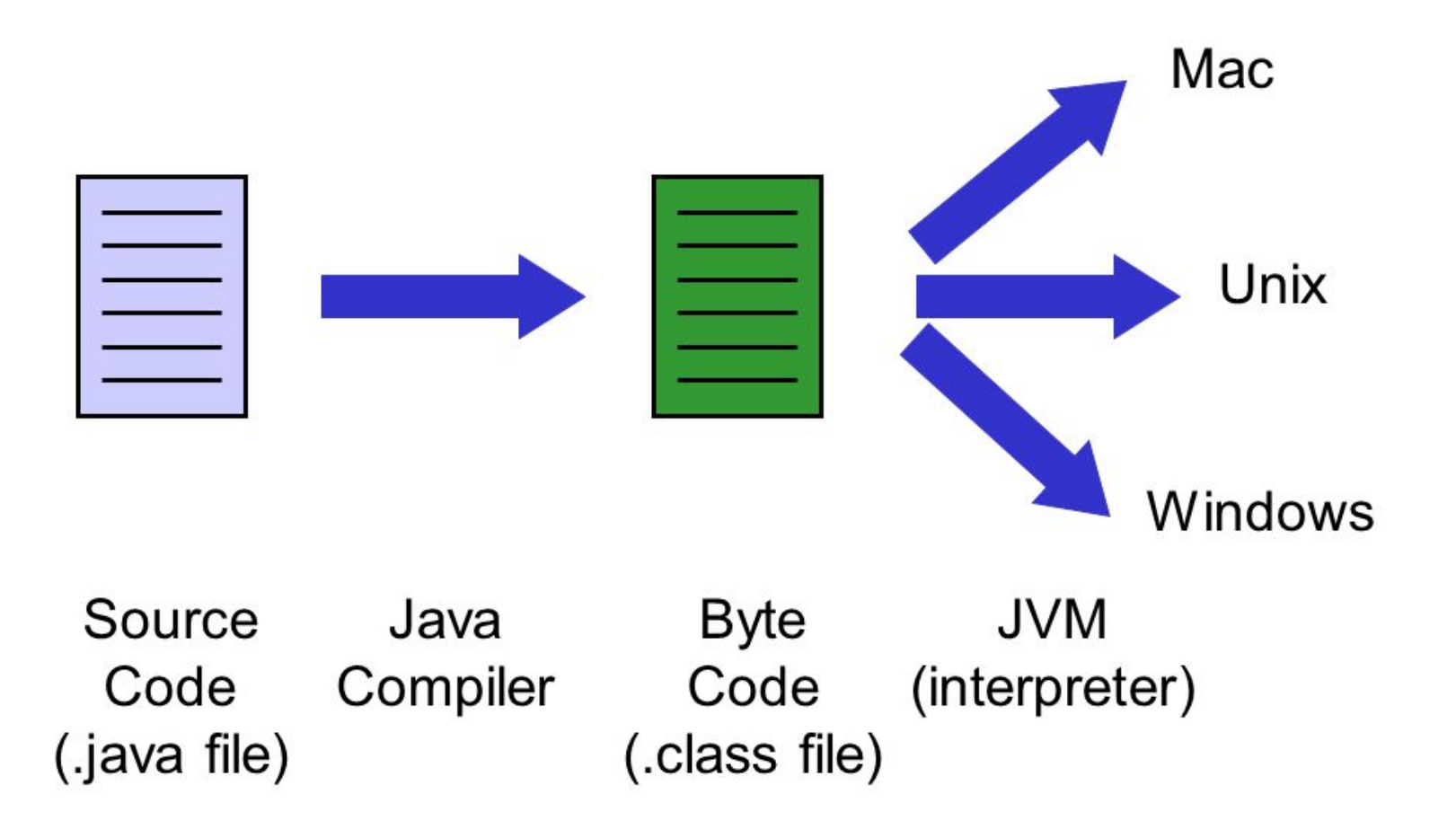

http://images.slideplayer.com/21/6322821/slides/slide\_9.jpg

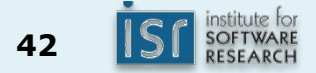

## Types of Build Managers

- IDE project managers (limited functionality)
- Dependency-Based Managers – Make (1977)
- Task-Based Managers
	- $-$  Ant (2000)
	- Maven (2002)
	- $-$  Ivy (2004)
	- **Gradle** (2012)

#### Dependency-Based Managers

- Dependency graph:
	- Boxes: files
	- Arrows: dependencies; "A depends on  $B$ ": if  $B$  is changed, A must be regenerated
- Build manager (e.g., Make) determines min number of steps required to rebuild after a change.

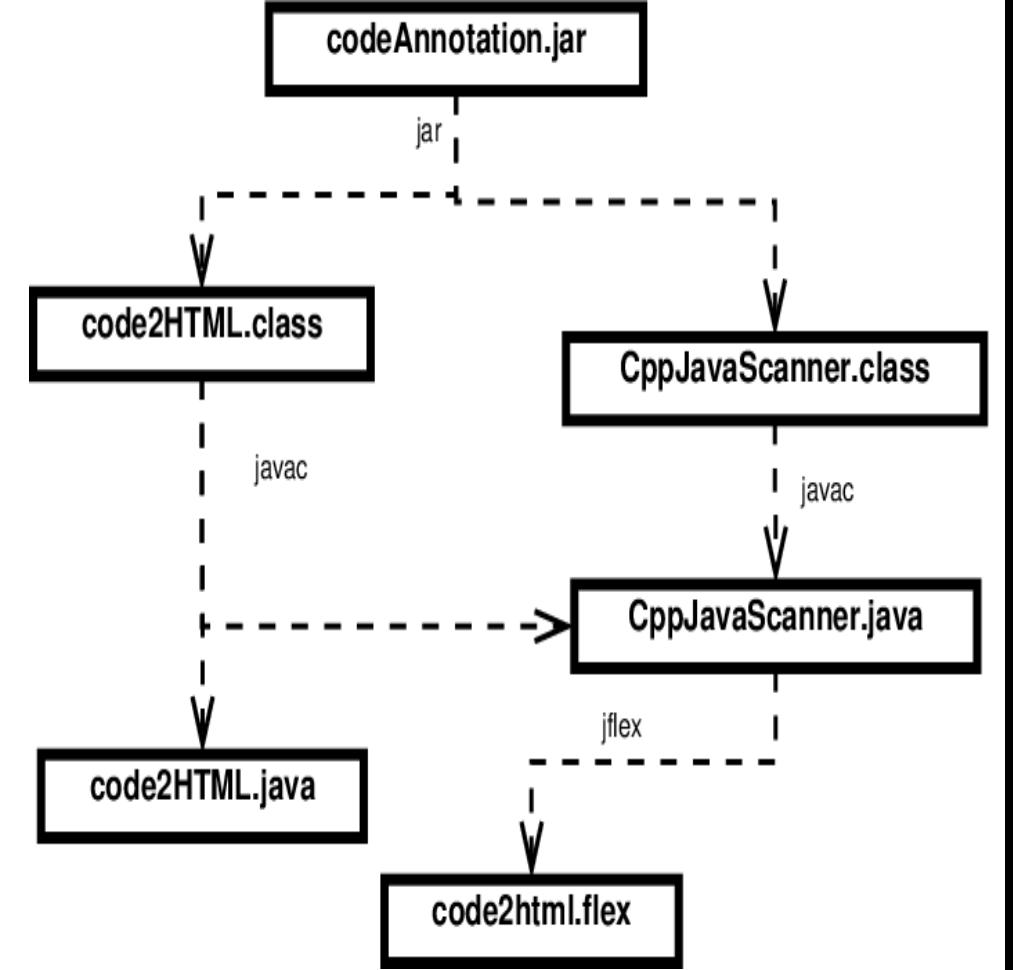

#### Task-Based Managers: Ant

- Disadvantages of Make:
	- Not portable (systemdependent commands, paths, path lists)
	- Low level (focus on individual files)
- Ant:
	- Focus on task dependencies
	- Targets (dependencies) described in build.xml

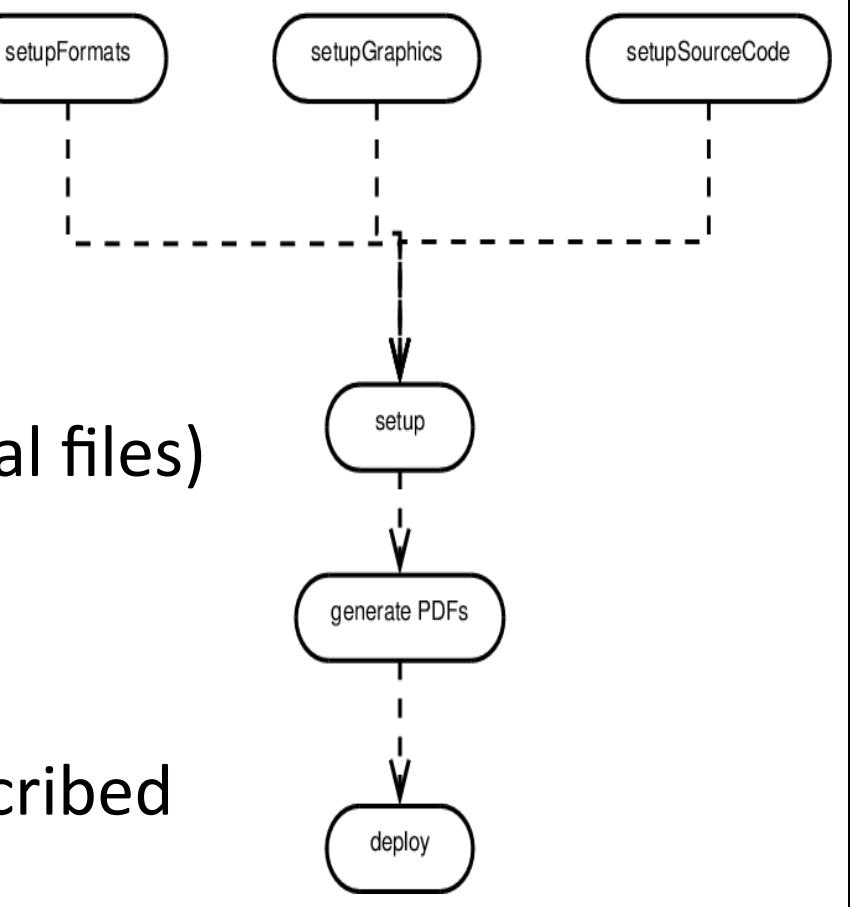

#### Task-Based Managers: Maven

- Maven:
	- build management (like Ant),
	- $-$  and dependency management (unlike Ant)
- Can express standard project layouts and build conventions (project archetypes)
- Still uses XML (pom.xml)

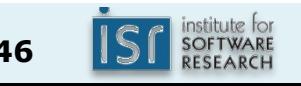

#### Organizing a Java Project

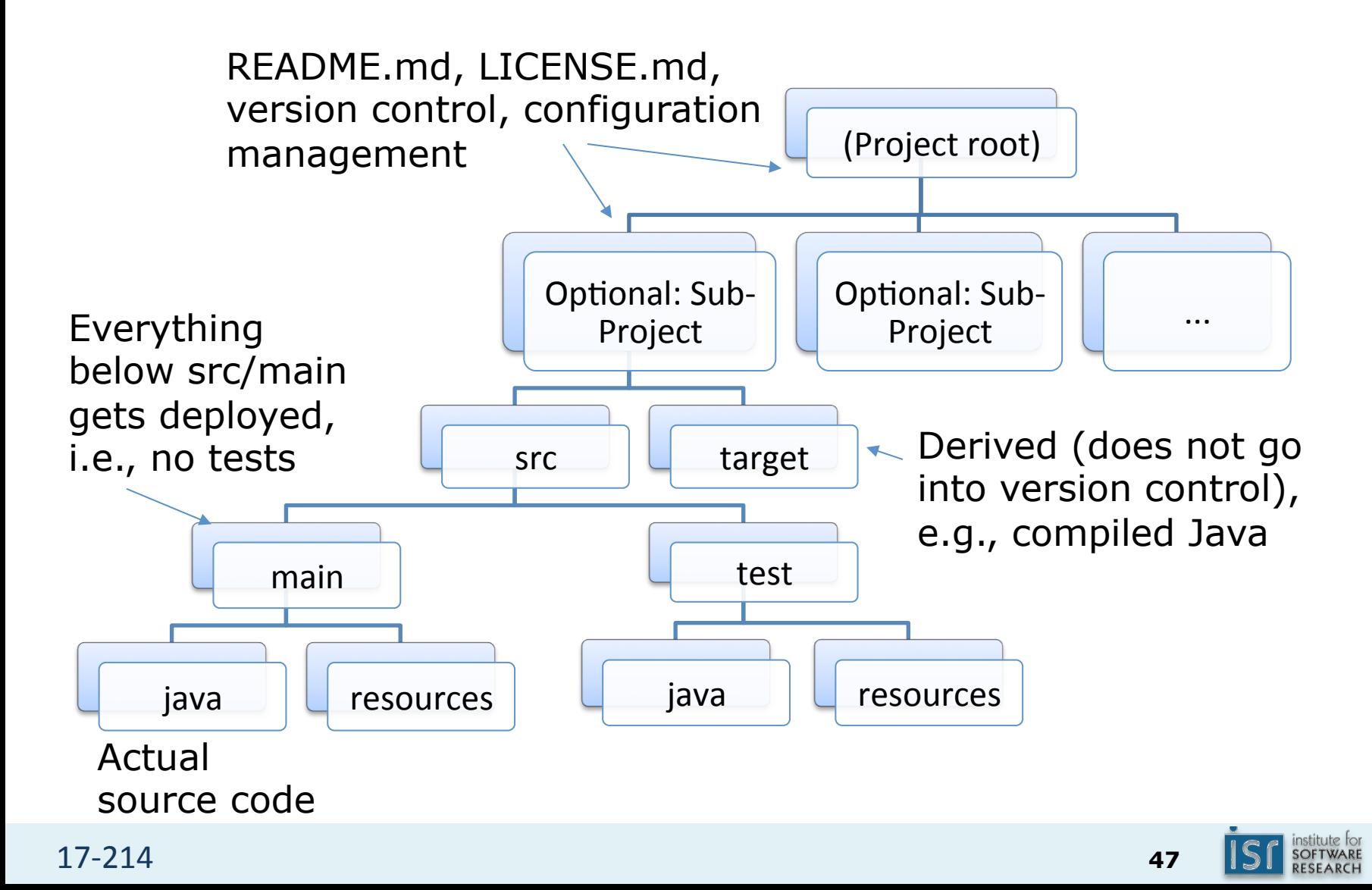

## Task-Based Managers: Gradle

- Combines the best of Ant and Maven
- From Ant keep:
	- Portability: Build commands described platform-independently
	- Flexibility: Describe almost any sequence of processing steps
- … but drop:
	- XML as build language, inability to express simple control flow
- From Maven keep:
	- Dependency management
	- Standard directory layouts & build conventions for common project types
- ... but drop:
	- XML, inflexibility, inability to express simple control flow

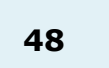

## You will need for homework 1

• Java (+Eclipse/IntelliJ): more on Thursday

- Version control: Git
- Hosting: GitHub
- Build manager: Gradle

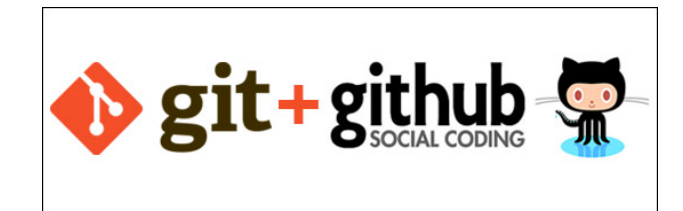

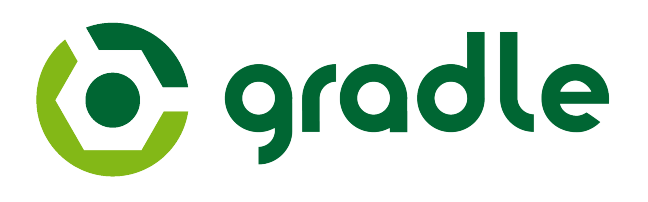

• Continuous integration service: Travis-CI

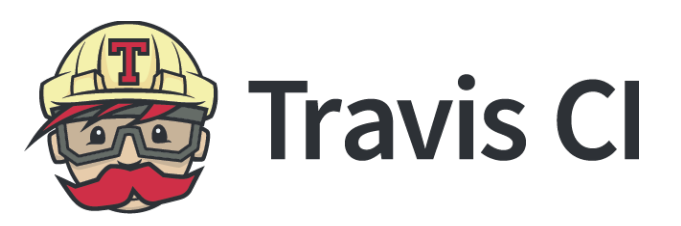

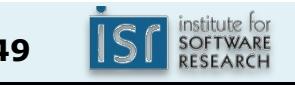

## Big Builds

- Must run frequently: Can run less
	- fetching and setup of 3rd party libraries
	- static analysis
	- compilation
	- unit testing
	- packaging of artifacts
- frequently:
	- documentation
	- deployment
	- integration testing
	- test coverage reporting
	- system testing
- Keep track of different Ant/Maven targets, or ...

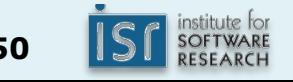

## Continuous Integration

- Version control with central "official" repository. Run:
	- $-$  automated builds & tests (unit, integration, system, regression) with every change (commit / pull request)
	- $-$  Test, ideally, in clone of *production* environment
	- $-$  E.g., Jenkins (local), Travis CI (cloud-based)
- Advantages:
	- $-$  Immediate testing of all changes
	- $-$  Integration problems caught early and fixed fast
	- $-$  Frequent commits encourage modularity
	- $-$  Visible code quality metrics motivate developers
	- $-$  (cloud-based) Local computer not busy while waiting for build
- Disadvantages:
	- $-$  Initial effort to set up

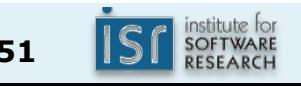

#### Commits on Jan 17, 2017

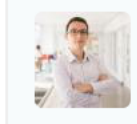

÷O-

missing import bvasiles committed 7 hours ago  $\boldsymbol{\times}$ 

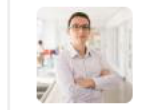

testing Travis bvasiles committed 7 hours ago  $\boldsymbol{\times}$ 

- Cloud-based CI service; GitHub integration
	- $-$  Listens to *push* events and *pull request* events and starts "build" automatically
	- Runs in virtual machine / Docker container
	- $-$  Notifies submitter of outcome; sets GitHub flag
- Setup: project top-level folder .travis.yml
	- Specifies which environments to test in (e.g., jdk versions)

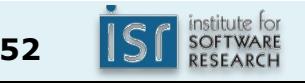

Travis CI 

## You will need for homework 1

• Java (+Eclipse/IntelliJ): more on Thursday

- Version control: Git
- Hosting: GitHub
- Build manager: Gradle

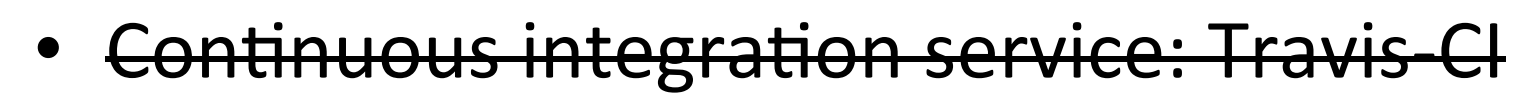

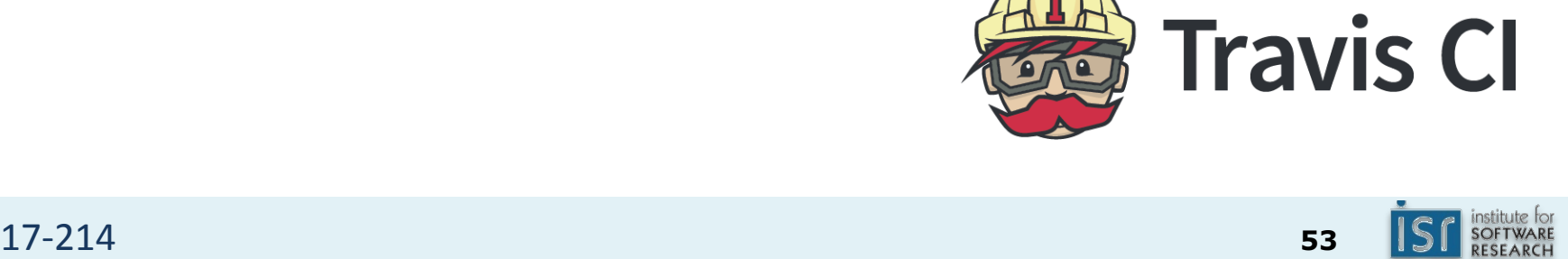

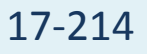

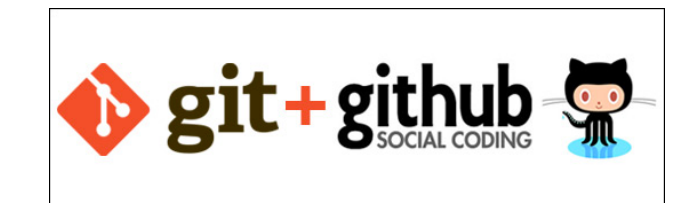

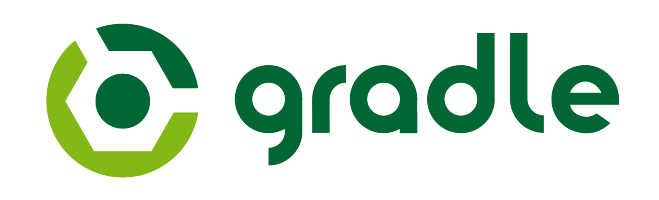